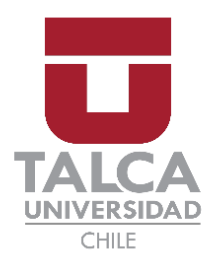

Facultad de economía y Negocios Escuela de Ingeniería Informática Empresarial

# Implementación de un ERP orientado a la empresa Minimarket La Familia

Autor: Joaquin Vicente Callejon Guzmán Profesor Guía: Jorge Salvador Bozo Parraguez

Proyecto de memoria para optar al título de INGENIERO INFORMATICO EMPRESARIAL

TALCA-CHILE

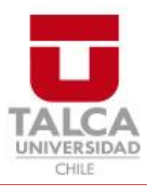

# **CONSTANCIA**

La Dirección del Sistema de Bibliotecas a través de su unidad de procesos técnicos certifica que el autor del siguiente trabajo de titulación ha firmado su autorización para la reproducción en forma total o parcial e ilimitada del mismo.

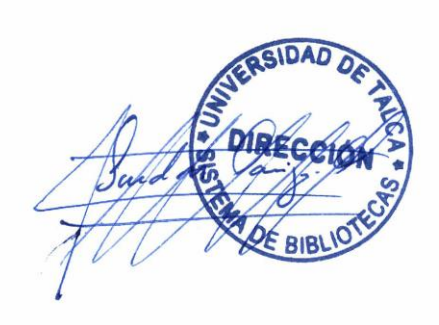

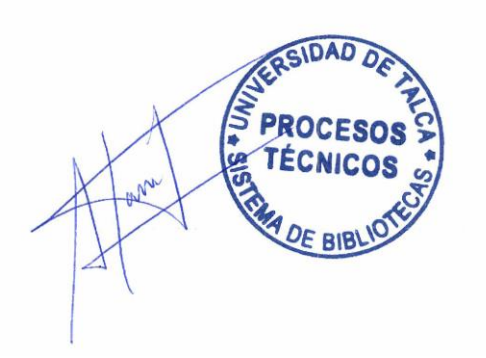

Talca, 2023

En Dedicatoria a mi familia, compañeros,

Profesores y amistades, que me ayudaron

En el camino de este libro.

## Abstract

For the organization, taking the step allow to implement a system that help the company both in the administration and operations of the processes within the organization.

Nowadays, organizations are related to some technology for their organization, in different ranges of implementation or impact on the organization. However, an important emphasis must be placed on the quality of the implemented tools, since a bad choice of project can lead to failure, or to a defective system.

The present project, is working on providing an IT solution to the businesswoman Carolina Ramirez, located in the sixth region. She is starting a new project, which consists of managing three minimarkets, retail-oriented businesses in residential areas of the city of Rengo and surrounding towns.

The problem arises at the moment of understanding that the organization does not have records of its transactions other than sales information. Not having a system that allows you to know the status of the stock, the totals entered or even the registration of products, hinders the acquisition of new stock, or choice of their sales.

To solve the problem, a system was developed and implemented to encompass the organization and to be able to keep track of both the product and the sales made, among other functions detailed in this text.

To be able to implement a system, which allows the administrative staff to have a knowledge of the state of the organization, as well as the sales made and the income obtained.

The expected objective of this project is to implement an ERP system that allows the organization to work and keep a record of the processes within the organization.

To meet this objective, a method will be used which can deliver how the project should be approached in a linear way such as traditional methodologies, which give a rigor to the process. However, agile methodologies should also be used to provide greater feedback from the company.

For the reasons expressed in the previous paragraph is that a hybrid methodology was used, which mixes the process of waterfall methodology, along with the incorporation the methodology in the process, in order to obtain feedback at the time of showing the functional Project.

## Contenidos

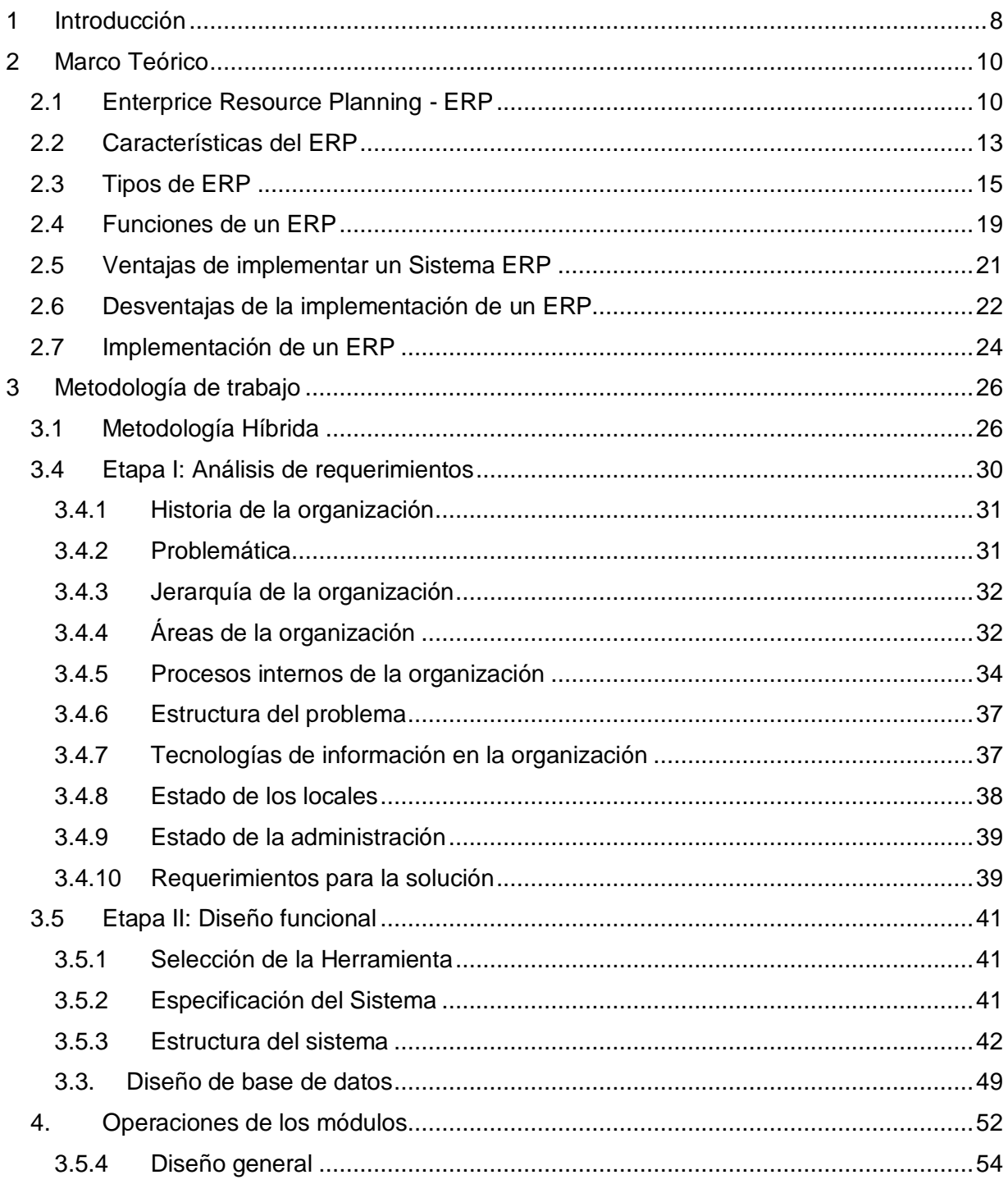

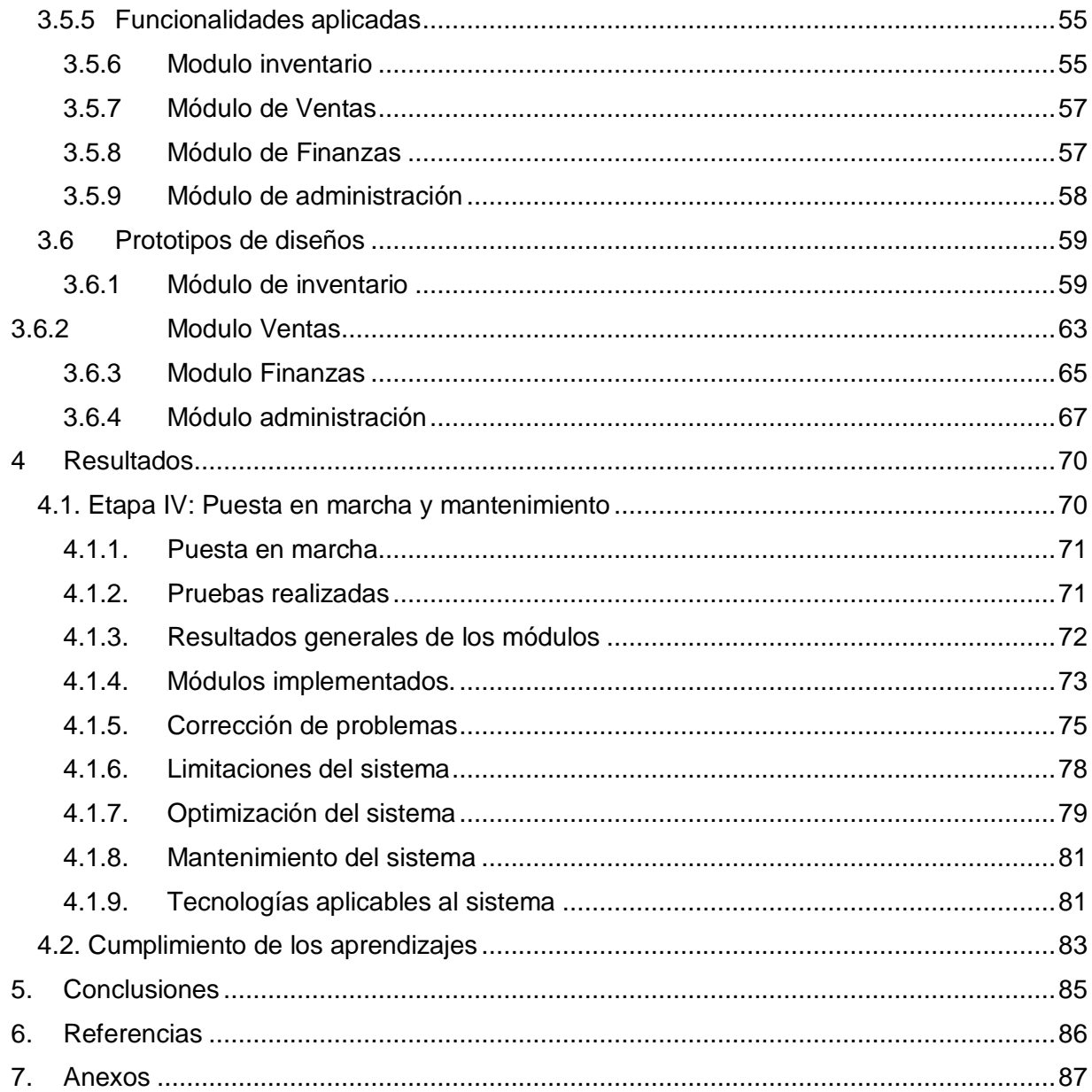

# Índice figuras

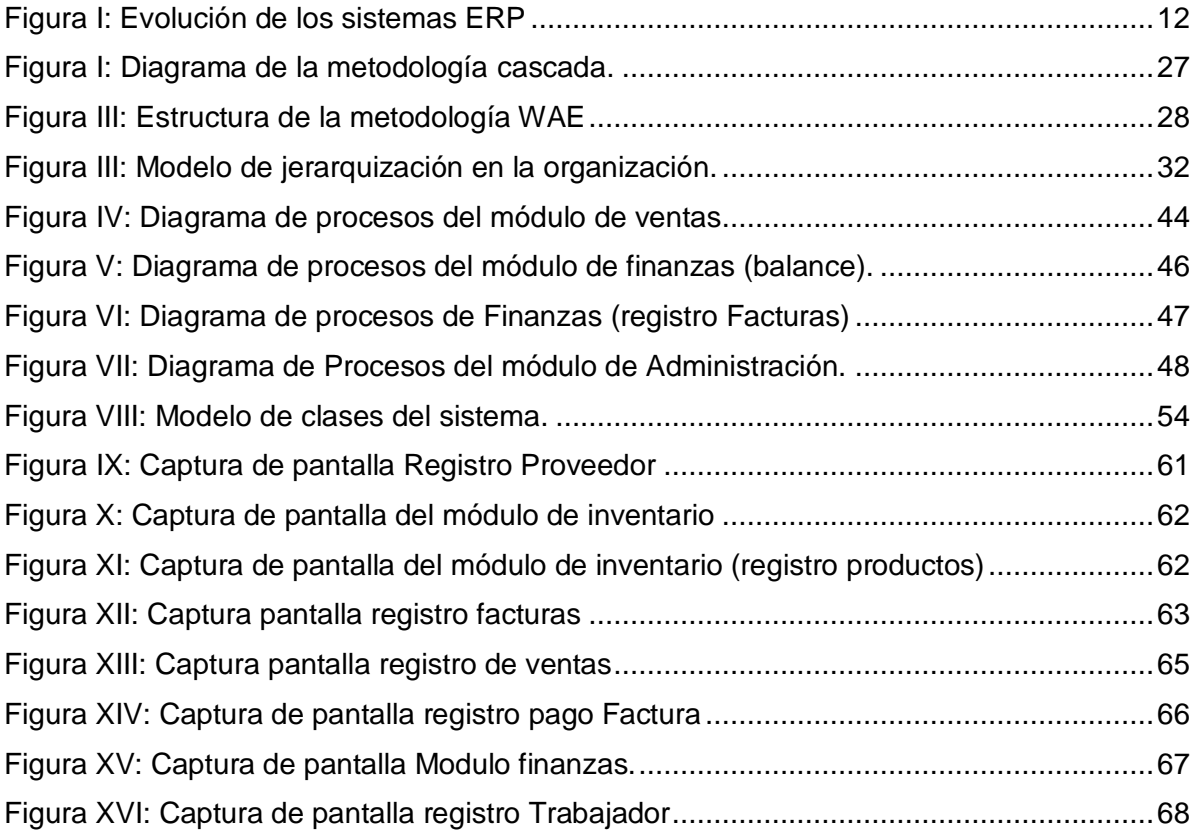

# Índice de tablas

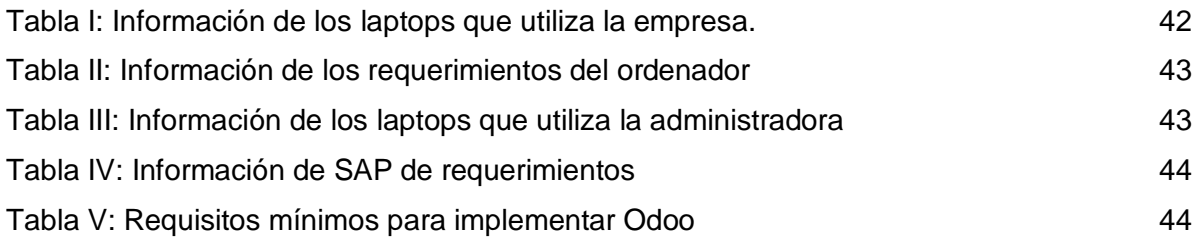

## <span id="page-8-0"></span>1 Introducción

El uso de las tecnologías ha cambiado la forma en la cual se tenían acceso a información o contenido. La globalización trajo consigo un cambio en la visión de personas y organizaciones, las cuales, ven los beneficios como una oportunidad de crecimiento. "La globalización de los mercados ha planteado a las empresas un nuevo reto la necesidad de encontrar nuevas vías para el crecimiento de la empresa" (Canals J, 2004). Para la organización, dar el paso permiten implementar un sistema que ayudan a la empresa tanto en la administración como las operaciones de los procesos al interior de la organización.

En la actualidad, las organizaciones guardan relación con alguna tecnología para su organización, en diferentes rangos de implementación o impacto en la organización. No obstante, se debe tener un importante énfasis en la calidad de las herramientas implementadas, ya que una mala elección de proyecto puede desencadenar en el fracaso, o en un sistema defectuoso.

El presente proyecto, se trabaja en dar una solución informática a la empresaria Carolina Ramírez, ubicada en la sexta región. Está comenzando un nuevo proyecto, que consiste en administrar tres minimarkets, negocios orientados en la venta minorista en zonas residenciales de la ciudad de Rengo y pueblos aledaños.

La señora Carolina no tiene experiencia en el control de una empresa, por esta razón es que busca una posible solución que permita poder ver el estado de los negocios, pudiendo ver e interpretar para poder tomar las decisiones según el negocio lo requiera.

La problemática surge al momento de entender que la organización no cuenta con registros de sus transacciones más que información de las ventas. Al no contar con un sistema que le permita saber el estado de las existencias, los totales ingresados o incluso el registro de los productos; se entorpece la adquisición de nuevo stock, o elección de sus ventas.

Para dar solución al problema, se desarrolló e implementó un sistema orientado a englobar la organización y poder llevar el registro tanto del producto, como de las ventas realizadas, entre otras funciones detalladas en el presente texto.

Poder implementar un sistema, el cual, permita a los administrativos poder tener un conocimiento del estado de la organización, así como de las ventas efectuadas, los ingresos obtenidos.

El objetivo que se espera de este proyecto es implementar un sistema ERP que permita a la organización poder trabajar y guardar un registro de los procesos al interior de la organización.

Con este objetivo en mente, se utilizarán objetivos específicos que ayudarán al correcto cumplimiento de la idea más importante, apoyándose en su evaluación para el cumplimiento de la tesis.

- Analizar los requisitos del usuario para poder implementar los módulos del software.
- Diseñar una base de datos que permita el funcionamiento de la empresa y favorezca la comunicación y almacenamiento.
- Evaluar el sistema creado con el fin de tener un producto integrado y funcionando.
- Permitir el intercambio eficiente de la información al interior de las áreas de trabajo.

Para cumplir con este objetivo, se utilizará un método el cual pueda entregar el cómo se debe abordar el proyecto de manera lineal como son las metodologías tradicionales, las cuales le dan una rigurosidad al proceso. No obstante, también se deben tener metodologías ágiles que permitan tener una mayor retroalimentación de parte de la empresa.

Por lo expresado en el párrafo anterior es que se utilizó una metodología híbrida, la cual, mezcla el proceso de metodología en cascada, junto con la incorporación de la metodología SCRUM en el proceso, con la finalidad de obtener una retroalimentación al momento de mostrar el proyecto funcional.

## <span id="page-10-0"></span>2 Marco Teórico

Para comenzar, es importante contextualizar la importancia que han tomado las tecnologías aplicadas a distintas áreas de las empresas. En estos casos la tecnología viene a usarse con el fin de poder optimizar los tiempos, potenciar las ganancias, muchas opciones de las cuales se buscan su utilización en el pro de la empresa.

Es importante conocer y entender por qué se utilizará un ERP y el cómo llegan a tener la importancia y relevancia para las organizaciones. De esta manera, comprender el porqué de la elección, sus ventajas, principales etapas. Permite un panorama completo del cómo se estructura un proyecto.

## <span id="page-10-1"></span>2.1 Enterprice Resource Planning - ERP

*"Software de planificación de recursos empresariales (ERP) puede definirse como un software de aplicación estándar y personalizable que incluye soluciones empresariales integradas para los procesos principales y las principales funciones administrativas de una empresa." (Rosemann & Wiese, 1999*).

Sistema de planificación de recursos empresariales, o ERP por sus siglas en inglés, es un software centrado en poder entregar apoyo en diferentes áreas de una empresa las cuales pueden abarcar distintas áreas de la organización, como ayudar a agilizar procesos.

La información al interior del sistema se organiza a través de una base de datos que relaciona los distintos procesos (sub- programas del sistema), que suceden al interior del módulo. Los procesos principales forman parte de un área organizacional, de la empresa.

Tiene su principal foco en entregar a las empresas una herramienta, la cual, se pueda utilizar de manera global en distintas áreas de la empresa, con el fin de poder apoyar en los procesos empresariales y ser adaptable a las distintas áreas de la empresa.

*"Al final de los años 50 las empresas, en su mayoría estadounidenses, adoptaron los sistemas MRP, ya que se dieron cuenta que les permitían llevar un control de diversas actividades con información veraz y exacta." (Padillas, n.d.).*

Es importante señalar que su primer uso fue de carácter militar, tiene sus inicios al mismo tiempo del crecimiento de la computación. Sus primeras versiones eran MRP (Material Requirement Plannig) los cuales no tenían el impacto global que tiene un ERP, y se orientaban netamente a la producción. Se utilizó en un inicio solamente en tener para llevar registros de valores respecto a precios y finanzas de la empresa. (Padillas, n.d.).

Para la década del 60 's ya se tenían los primeros usos de una aplicación que englobará las distintas áreas de una empresa, a través de los MRP, orientados directamente a las áreas de manufacturas de las empresas.

Fueron de gran ayuda para las industrias, ya que fueron agilizando los procesos y, a su vez, dando paso a que con medidas en áreas de informática se podían tener una mejor tecnología y traspaso de información hasta el momento.

Hay que recordar que, en este tiempo, los programas aún no integraban de manera completa a la empresa, se utilizaban sistemas de uso en un área en específico, o se comenzó a digitalizar los procesos existentes.

El desarrollo de sistemas de gestión a nivel completo en la empresa tiene sus primeros vestigios en la década de 70 's ya que en esa época aparecen los ERP con presencia en el mercado (SAP, Oracle, entre otros). Los sistemas anteriormente descritos fueron capaces de dar una nueva mirada a los negocios, en específico a las tecnologías de información al interior de la empresa comienzan a tomar implicancia en su administración. (Padillas, n.d.).

"*En la década de los 90, producto de la globalización, las empresas comenzaron a requerir de sistemas que apoyaran la gestión empresarial, integraran las partes del negocio, promoviendo la eficiencia operativa y sirvieran de soporte aspectos críticos de la administración." (Benvenuto, 2006).*

Debido a un enfoque centrado en la empresa, como un conjunto unificado de procesos los cuales comparten y transmiten grandes números de datos, es que en la década de los 90 ́ s comienzan a tener un enfoque también a la dirección de la organización reduciendo muchas veces el error al interior de la empresa.

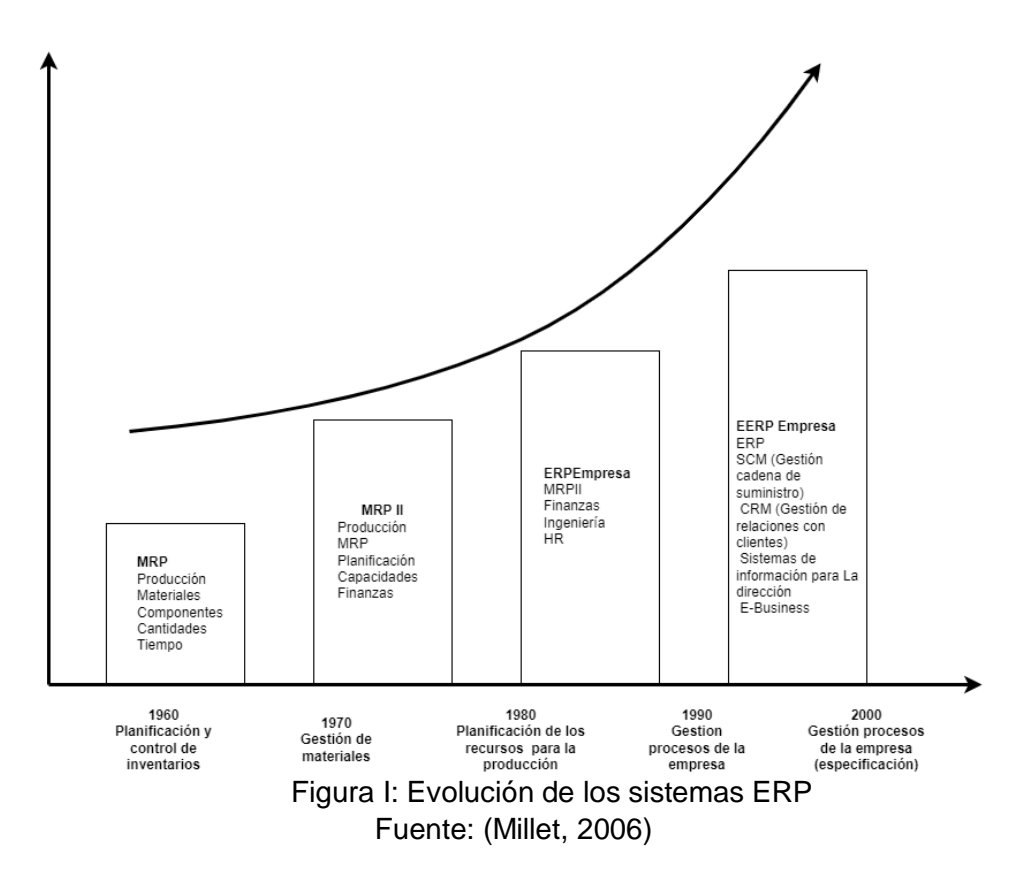

<span id="page-12-0"></span>Ha evolucionado de tal manera que, hoy en día, tienen una implicancia al interior de las empresas, formando parte integral de organizaciones que la utilizan en gran parte de sus empresas ya sea en la producción o para gestionar la organización.

El ERP tiene la particularidad de que se puede implementar a cualquier tipo de industria, con el crecimiento que ha tenido en los últimos años, y el tiempo que llevan muchos en el mercado, presentan soluciones para un gran número de áreas empresariales.

Hoy en día, los ERP son capaces de ser adquiridos con soluciones ya estandarizadas de módulos, los cuales tienen un enfoque del general que permite la estandarización de ciertos procesos, de manera que replicar la información que se necesita. (Benevento, 2006).

Actualmente, el mercado presenta una amplia variedad de sistemas ERP, y cada uno posee factores o características que favorecen o perjudican su selección y posterior implementación. En este sentido, por ejemplo, tanto el lenguaje bajo en el cual está desarrollado o su costo de implementación.

La principal característica que brindan los sistemas ERP es que su adecuación a la organización es alta, ya que, la variedad y opciones que brinda cada uno permite, en algún caso, generar un mayor beneficio en cuanto al tratamiento y uso de la información, o en su defecto, es posible inclinarse por soluciones que presentan un menor costo de adquisición y/o implementación.

Es importante analizar y tener claridad sobre el sistema que se desea implementar, puesto que, migrar de un sistema a otro, no es un proceso sencillo, más bien, es un proceso largo y que muchas veces implica una gran cantidad de recursos humanos y financieros.

## <span id="page-13-0"></span>2.2 Características del ERP

Una vez comprendido que el ERP es un conjunto de módulos destinados para cumplir las necesidades de las áreas de la organización, se pueden englobar o mostrar características comunes existentes para llegar correctamente a la meta propuesta.

Las características de un ERP guardan relación con la forma en la cual se entiende el concepto base de sistema, los cuales tienen una implicancia importante para poder ser un sistema capaz de englobar a toda la empresa.

### 2.2.1 Modulares

Se reconocen como modulares debido a que se expresa cada área de la empresa como un conjunto de características, que se relacionan con distintas áreas para poder realizar los procesos necesarios.

*"Una de las particularidades que permite una adaptación de un sistema más correcto con las organizaciones, permitiendo tener un set de módulos más apropiados para cada empresa" (Oltar et al., 2011).*

#### 2.2.2 Integrales

Dado lo planteado anteriormente, que cada empresa se entiende como un conjunto de procesos, el ERP permite que los procesos se integren entendiéndose que la organización es un conjunto de información y procesos que deben ocurrir para el funcionamiento de la organización (Oltar et al., 2011).

#### 2.2.3 Adaptables

Para las empresas resulta bastante útil el poder utilizar una aplicación que le permita poder desempeñar funciones muy complejas solamente orientado los parámetros o siguiendo una configuración rápida. De esta manera le da a la empresa la adaptabilidad para poder desarrollar más módulos que a su vez se integraran a los existentes (Oltar et al., 2011).

Otras características que tiene los sistemas de ERP es que permiten generar estándares al interior de la empresa, de esta manera poder monitorear o llevar un registro completo de lo que sucede al interior de la organización.

Además, va de la mano con un punto importante y es que la información existente al interior de la organización es de un carácter centralizado, es decir que los datos ingresados al sistema son comunes para distintas áreas, ya queda a cargo de la administración el poder entregar solo la información necesaria para cada área.

"*La tecnología de los sistemas ERP se basa en la arquitectura cliente / servidor, en la que un computador central (servidor), tiene capacidad para atender a varios usuarios simultáneamente (clientes)"* (Benvenuto, 2006).

Hoy en día a tenido crecimiento grande para la industria y para el enfoque directo en las empresas, de esta manera se obtiene un nivel de especialización en el mercado importante, de manera que hoy en día existen sistemas orientados a mercados muy variados.

Además, siempre permitiendo que se puedan desarrollar nuevos módulos, ya que, las empresas de desarrollo de ERP normalmente también tienen la opción de poder desarrollar o configurar los módulos a gusto del consumidor.

Si bien la idea de personalización resulta atractiva, hay que tener en consideración que se necesita un desarrollo e implementación y eso se traduce en un gasto agregada o en la contratación de un trabajador que pueda llevar a cabo el control y desarrollo de nuevas modificaciones al sistema integrado.

Es importante que como se trabajara con un módulo integrado y además con se declara que los procesos están comunicados entre sí, las empresas deberán utilizar la información ingresada de manera clara y que se pueda interpretar en las distintas áreas de la empresa. Es por esto por lo que se necesita muchas veces estandarizar ciertos procesos al interior que permitan evitar el error.

## <span id="page-15-0"></span>2.3 Tipos de ERP

Como se comenta dentro de las características un sistema de ERP se conoce porque tener una adaptabilidad a la empresa u organización. Es por esta razón que se pueden clasificar los ERP según distintos criterios.

Es importante reconocer estas diferencias para poder entender cuál de los sistemas pueden traer un mayor beneficio a la organización, se debe tener en mente que al utilizar sistemas de información y para ser más precisos, uno que englobe toda una organización, se necesitara entender las diferencias entre un ERP y otro.

Las diferencias existentes radican tanto en la arquitectura del sistema (lenguaje de desarrollo, enfoque de los módulos, tipo de accesibilidad), como temas externos a las funciones (forma de pago, permite tener mayor personalización, tipo de código). De esta manera, surge un todo para el desarrollo o implementación de un sistema de planificación de recursos.

## 2.3.1 Costo de adquisición

Hay ERP los cuales para su adquisición tienen distintas formas de poder adquirirse, y esto depende netamente del software que se desea elegir, previo se deben dedicar los estudios en el costo asociado que se tiene por cada ERP. Además de la adquisición se pude entender como la forma en la cual se puede obtener el sistema o su facilidad de implementación. (Oltar et al., 2011)

## o *Software de libre acceso*

Son software los cuales tienen una naturaleza gratuita, por ende, todos sus módulos están de manera gratuita, son muy pocos los servicios con esta modalidad gran parte de los ERP tiene una versión comunitaria en la cual se puede instalar o desarrollar los módulos más generales de cada empresa.

## o *De paga o suscripción*

De los más conocidos dentro de rubro de los ERP y es debido a que es el ingreso de muchas empresas que se dedican al rubro de desarrollar o mantener un sistema de

este calibre, tienden a ser un poco más simples ya que el nivel de finalización es mucho más alto.

Hoy en día muchos de los sistemas de ERP están diseñados para empresas de un alto nivel tanto de trabajo, como de especialización en distintas áreas de la empresa. Es por esa razón que suelen tener un mayor grado de especialización que los gratuitos o el desarrollo de su propio modulo.

## 2.3.2 Implicancia

Por implicancia se entiende el cómo el sistema repercute en la organización. Es importante tener en mente este significado ya que guarda relación con que tanto está pensado específicamente para una empresa en concreto el sistema que se busca implementar. (Ruiz, 2022).

#### o *Genérico*

El uso de sistemas orientado a cumplir las áreas de la empresa sin la necesidad de abarcar la especialización en las áreas en la que se desarrollan tiende a no tener una especialización en alguna área.

Por esta razón es que son sistemas que cumplen de buena manera su función independiente de la empresa que lo utilice, esto cambia cuando cada empresa tiene una visión o una necesidad más específica en algún área.

Suelen ser una opción más económica ya que no tiene un trabajo de diseño previo que permita el trabajo completo de alguna de estas áreas, y para poder suplirlo se necesita o un nuevo módulo, o el desarrollo de un mejor modulo.

#### o *Prediseñado.*

Dentro de los prediseñados, se entiendo por este concepto que existe una versión primaria del sistema el cual cumple las necesidades, pero queda al debe en alguna parte o necesita modificaciones que se conlleven de mejor manera con la empresa.

Como resultado se obtiene un diseño mucho más correcto para la empresa, aunque presenta un gasto extra ya que se le agrega el costo de desarrollo o de utilización de estas tecnologías.

#### o *A medida*

Son los sistemas que suelen ser mucho más específicos que los anteriores mencionados, ya que este sistema es desarrollado con la intención plena de implementarse en una industria o en un área definida.

Tienen un mayor costo y tiempo de implementación ya que los módulos o áreas de sistema se deben desarrollar, probar e implementar por ende tiene valor asociado mucho más alto.

No obstante, los resultados que tiene para la empresa pueden ser mucho mayores al igual que su impacto o su cambio es mucho menor ya que se crea en función de los procesos empresarial y no al inverso.

#### 2.3.3 Según su código

Las características del código es otra opción importante, y no se refiere exclusivamente a un tema de lenguajes utilizados ni de métodos empleados. Guarda relación con la posibilidad de poder agregar nuevas funciones sin la necesidad de cambiar el servicio existente.

Esta diferencia se nota al momento de cotizar el valor de algún sistema ERP en el mercado, ya que, el valor tiende ser alto. Considerando además que el sistema debe ser implementado al sistema y esto le aumenta el costo de tener que implementarlo y además mantenerlo.

De esta manera tener una mayor posibilidad de modificar áreas de información o procesos que pueden ser problemáticos en un futuro, así como una optimización de procesos asociados con el desarrollo de la empresa (Ruiz, 2022).

#### o *Open Source*

Los sistemas de código abierto son todos aquellos que permiten analizar o modificar el código existente a los módulos desarrollados, esto permite agregar nuevas funciones o procesos al interior de la empresa, de esta manera, se puede obtener modificaciones.

Resulta útil para etapas en las cuales ya se tiene implementado un ERP y se busca darle funciones o soluciones de manera rápida para la empresa.

#### o *Propietario*

Los sistemas propietarios o Privados son aquellos que el código fuente no se puede modificar, por ende, no existe una posible modificación de las funciones que trae para la empresa, y que la solución es la implementación de otro modulo extra que permita mejorar el anterior, esto suele suceder mucho con los ERP más antiguos.

#### 2.3.4 Según su Modalidad

Se refiere al cómo se utiliza la aplicación y el cómo se almacena la información obtenida (uso de servidores en línea, dominios necesarios, etc.). Es necesario conocer estos atributos ya que pueden incidir en un gasto extra para las empresas y más a menor escala ya que no tienen acceso muchas veces a este tipo de tecnologías (Ruiz, 2022).

#### o *En Nube*

Los sistemas en nube o iCloud son los sistemas que se realizan en línea de manera que desde cualquier lugar con acceso a internet se puede comenzar a trabajar con el sistema, ya que no necesita una instalación en algún ordenador para su acceso.

Suele ser una solución muy cómoda para empresas las cuales no cuentan con la tecnología necesaria para tener de manera local el sistema corriendo en algún ordenador o algún problema similar. Es importante que se haga la diferencia con problemas de conexión ya que puede ser el único problema para acceder al sistema (Ruiz, 2022).

*Local*

Los sistemas locales son todos aquellos que necesitan una instalación en alguna terminal que le permita acceder a él. Es de las primeras formas de acceder a la información al interior de una empresa, la cual consiste en un equipo el cual recibe la información existente en los otros ordenadores, puede acceder a esta conexiona partir de la conexión local desde otros puntos (Ruiz, 2022).

Es importante tener en mente Lo planteado anteriormente ya que, una vez realizada la toma de requerimientos, estos puntos descritos anteriormente son las facilidades con la cual se seleccionará el Sistema de planificación que mejor se adapte mejor. Como también la que necesite un mayor número de inversión por parte de la organización.

## <span id="page-19-0"></span>2.4 Funciones de un ERP

Las funciones del ERP van de la mano con lo que se espera que el sistema trabaje y los parámetros descritos anteriormente. Las funciones del sistema se ven reflejado en los módulos que se implementan.

*"Cada fabricante tiene sus propias líneas de productos y soluciones, pero casi todos cubren las áreas financieras, de recursos humanos, de manufactura, cadenas de abastecimiento, servicio al cliente, rendimiento de la empresa, entre las más relevantes" (Padillas, n.d.).*

Ya sea especializado o genérico existen áreas de la empresa que se implementan de manera similar en cada empresa, las cuales están orientas al poder abordar las áreas empresariales tradicionales. Para el proyecto tiene una principal preocupación

### o *Gestión de Finanzas*

Orientado al área de las finanzas empresariales, es un módulo complejo en distintos rubros ya que las finanzas varían dependiendo del país, tamaño de la organización, entre otras. De esta manera se puede decir que es un área compleja para la implementación de un sistema y necesita un grado de estudio previo (Sierra et al., 2007).

Se centra en el tema de registrar los flujos de la empresa, destinación de los dineros con el fin de poder generar un mayor número de utilidades para la empresa.

o Gestión de almacén.

Se centra en la implementación del sistema orientado al control de las existencias en la organización, orientado a empresas que cuentan con un inventario o que realizan ventas comerciales y cuentan con guardar sus productos en algún lugar. Con la implementación de un sistema, permite llevar un registro de lo que entra y lo que sale al interior de almacén (Sierra et al., 2007).

Son los sistemas más antiguos desarrollados, el cual reciben la abreviación de WMS el cual es de los primeros registros o las bases para lo que creció hasta ser un ERP.

#### o Gestión de Ventas

Modulo indispensable para cada empresa que se dedica a la venta ya sea de productos o servicios. Se procesa la información con la finalidad de poder llevar un registro de las ventas realizadas por la organización, es una ayuda para los módulos de almacén y finanzas, ya que une tanto al inventario a través de registra la salida de productos. Junto con los dineros que se obtienen en el área de finanzas (Sierra et al., 2007).

Gestión de Recursos Humanos.

Se orienta en el estado de los trabajadores de la empresa, es un módulo capaz de llevar un registro tanto de los trabajadores como sus remuneraciones, pagos de imposiciones entre otras. Es un módulo que debe tener la capacidad de poder modificar y además llevar un registro de las necesidades de la empresa respecto a la mano de obra (Sierra et al., 2007).

#### Gestión de los procesos de la empresa

Se orienta en los procesos empresariales, ya sea el rendimiento de este o la detección de fallas al interior del sistema. Tiene una implicancia importante al hablarse de empresas en las cuales se les da un valor agregado al producto. Su relevancia es importante en organizaciones las cuales presentan una cadena de procesos relacionado con mano factura como también de servicios que se pueden identificar como un proceso (Sierra et al., 2007).

Estos son las áreas empresariales que tiene un mayor grado de incidencia al interior de las empresas, no obstante, el crecimiento de la empresa ha llevado a tener un mayor número de funciones al interior de los sistemas.

Existe un grado de especialización y existe la posibilidad de tener ideas mucho más abstractas implementadas a un sistema, la gestión de proyectos, la toma de decisiones de la dirección empresarial se puede ver apoyada a través de un módulo. Para fines prácticos cumplen la función de poder apoyar, además de la utilización de apoyo grafico de manera que sea mucho más fácil el entendimiento de estas áreas.

## <span id="page-21-0"></span>2.5 Ventajas de implementar un Sistema ERP

Como se ha visto, la implementación de un sistema ERP permite trae a la empresa una serie de buenas prácticas para una empresa de cara a tener una conexión entre distintas áreas al interior de estas.

Para realizar un sistema de ERP, necesita un análisis previo dependiendo del cómo se abordó el desarrollo y como abordara el problema más importante tener claro los beneficios que trae el dedicar espacio o un capital al correcto funcionamiento del sistema desarrollado.

Según el texto "planeación de los recursos de la empresa: ERP" (Padillas, n.d.), Los beneficios que trae están asociados con las ventajas que se expondrán en este apartado, las cuales será descritas a modo general, debido a que estas ventajas tienen mayor notoriedad dependiendo de la industria áreas que están contempladas o las funciones que maneja.

Las ventajas de implementar un sistema ERP es que, al ser un sistema de carácter centralizado, la comunicación al interior de esta se agiliza. Al tener esta ventaja se asocia, además, con el poder optimizar los tiempos al no necesitar buscar la información de manera física y se espera tener toda la información necesaria en su área a la mano.

Otro punto importante es que se reduce los costos asociados con información, esto debido a que se dejan de incurrir en gastos, ya sea al contratar muchos sistemas distintos que cumplan las funciones del ERP, como los gastos asociados a no necesitar más personal o gastos de oficina (Sierra et al., 2007).

Los beneficios además van de la mano con las áreas a las cuales se les implementa el sistema y se reconoce como un aliado para cada uno de los procesos.

Recapitulando, las ventajas de implementar un sistema ERP son:

- o Disminución en los costos de la empresa.
- o Optimización de los tiempos de procesos.
- o Mayor facilidad para obtener información.
- o Mejora la comunicación entre distintas áreas de la empresa.
- o Mejor seguimiento de la información.
- o Visión holística de la empresa.

o Mayor control al tener la información de manera actualizada

#### <span id="page-22-0"></span>2.6 Desventajas de la implementación de un ERP

Si bien implementar un sistema con las características de un ERP tiene ventajas asociadas, también trae desventajas para la empresa, las cuales, tienen una implicancia al momento de no tenerlas en consideración. Para hablar al respecto se utilizó el análisis realizado en el texto "Planeación de los recursos de la empresa: ERP" (Padillas, n.d.).

Una desventaja de las desventajas más visible es el tiempo que demora implementar un sistema ERP, para una organización lo que tarda en implementar un sistema de tal envergadura puede ser alto en comparación a contratar sistemas individuales.

Respecto a la implementación, también los costos asociados a desarrollar un sistema integrado también tienden a ser muy altos, junto con el cambio en algunos procesos los cuales se deben modificar para poder llevar a buen puerto la implementación. La implementación considera además los valores de la mantención del sistema como los gasto en el uso en nube o mantenimiento de datos (Sierra et al., 2007).

Un sistema ERP permite una mayor comunicación de la información, no obstante, se necesita además permisos para la comunicación, si no existe la perdida de datos o frente a algún problema relacionado con la empresa no se podrá llevar a cabo de manera y no existirá un registro como tal.

Pasando a unas desventajas orientadas a empresas, la realidad empresarial en Chile habla de una resistencia al cambio aun, el nivel de empresas que implementan sistemas integrados a sus empresas va muy de la mano con el tamaño de esta, por ende, la cultura de un sistema de información debe adaptarse de alguna manera a la realidad de la organización. (Sierra et al., 2007).

Aun se utiliza mucho el uso de sistemas que no están necesariamente unidos al momento de trabajar al interior del sistema. O así el salto de información resulta un retraso en la organización, las tecnologías de información aún no están desarrolladas de buena manera, por ende, se necesita el uso de un departamento que es visto mas como una mesa de ayuda. (Sierra et al., 2007).

Se agrega además que un sistema ERP tiene valor una vez que se implementen distintas áreas de la empresa para que exista la comunicación, si no existe tal conexión completa en la empresa, no se podrá desempeñar de buena manera el sistema.

Resumiendo, las desventajas asociadas con la implementación de un sistema ERP son:

- o Alto tiempo de desarrollo e implementación.
- o Alto costo de implementación.
- o Alto nivel de adecuación por parte de la empresa.
- o Necesidad de restringir ciertas áreas.
- o Poco cambio a nuevas tecnologías en Chile.
- o Necesidad de implementar gran número de áreas para tener resultados mayores.

Aun teniendo las desventajas en mente, el paso a una tecnología centralizada de información permita a las empresas limitar los errores de seres humanos o poder modificarla de manera rápida, además de permitir el acceso a desde distintos lugares teniendo los permisos correspondientes.

## <span id="page-24-0"></span>2.7 Implementación de un ERP

Al momento de pensar en implementar un sistema ERP, se debe tener en mente que tiene un impacto respecto a la comunicación y la organización al interior del negocio, por ende, se debe velar por su correcto cumplimiento de tal manera que el resultado final sea un sistema que se integre a la realidad de la empresa.

Según el texto "Cómo gestionar una implantación de ERP en la empresa" (Millet, 2006), se postulan 4 fases para poder llevar a cabo la implementación de un sistema al interior de una organización. Estas etapas son las que se encargan de llevar un orden para implementar un sistema al interior de la organización, solo entrega una guía nada más. A continuación, se detallarán cada una de estas fases por la cual se lleva a cabo este plan.

## 2.7.1 Análisis de requerimientos.

Es la etapa más temprana del proceso en la cual se le da un foco importante a la preparación de todo lo necesario para implementar un sistema ERP. El principal tema en esta altura es la identificación de necesidades de la empresa y lo que necesita para implementar un sistema al interior de la organización. Identificando los requerimientos permite que el resultado sea más acorde con las necesidades de las organizaciones. (Millet, 2006).

Se piensa en los requerimientos ya que es lo que necesita el sistema para poder ayudar a la empresa a poder trabajar de manera correcta y funcional. Por esta razón es que el objetivo de esta eta es el poder analizar las necesidades de la organización que se verán plasmadas en el sistema que se busca implementar.

## 2.7.2 Diseño funcional

En esta etapa se centra en comenzar a plasmar los requerimientos tomados en la etapa anterior. Comienza a demostrar los requerimientos a través de la definición de los procesos empresariales y como estos se verán modificados con la implementación del ERP (Millet, 2006).

Además, se debe tener en mente la identificación de los posibles cambios que tendrán las tecnologías de información al interior de la organización y la necesidad de modificarlas para poder llevar a cabo un correcto diseño.

Teniendo en mente la toma de requerimientos, los procesos que recibirán modificaciones y los cambios en las TI; se procede el desarrollo del ERP ya sea desarrollar uno desde cero como contratar alguno delo múltiples herramientas disponibles. Lo importante es implementar una solución que se adapte mejor a la organización y hacia donde apunta.

## 2.7.3 Implementación

A estas alturas ya se tiene un mapa de lo que se hará al interior de la organización y como el sistema impactará a la empresa. En la etapa de implementación, ya se comienza a desarrollar el sistema de ERP dependiendo del camino por el cual se opte (desarrollar un ERP o contratar uno) es el tiempo que tardara esta etapa (Millet, 2006).

Comienza a dar solución teniendo en cuenta los requerimientos necesarios, configurar el sistema de tal manera que los cambios esperados se demuestren. Tanto a nivel de las tecnologías de información como a nivel de la organización.

Se debe tener en consideración que los usuarios del sistema deben aprende a utilizarlo, por ende, se debe educar a los funcionarios de manera que se le facilite en gran medida el uso del ERP. Así como la preparación de cada módulo de acuerdo con la toma de requerimientos.

## 2.7.4 Puesta en marcha y soporte

Una vez se termine la configuración del ERP, se comienza la puesta en marcha del sistema ERP en la organización. Lo primero es el testeo, si cumple las pruebas para saber si se cumple correctamente con las necesidades descritas.

Además de testear el resultado, se debe tener en mente la proyección del sistema y el ir mejorándolo con el fin de que pueda ser estable y tener mejores resultados para la organización, no se debe dejar de lado el estado en el cual se desarrolla, y más importante el cómo se pueden integrar futuras áreas de una empresa.

## <span id="page-26-0"></span>3 Metodología de trabajo

Para efectos de llevar este proyecto por un buen camino, se busca utilizar una manera de utilizar una planeación la cual permita el correcto cumplimiento de las etapas del proyecto. Para poder verificar cada una de las etapas es que se utilizara una metodología de trabajo.

En el capítulo de Metodología se encontrará toda la descripción de los métodos o técnicas que se esperan utilizar para el correcto cumplimiento de un proyecto. En el caso de este trabajo se realizará la metodología en cada una de las áreas de este proyecto, el cual se divide en los capítulos siguientes.

## <span id="page-26-1"></span>3.1 Metodología Híbrida

La metodología Híbrida consiste en el poder unir dos metodologías con la finalidad de poder tener las ventajas de los métodos seleccionados. Para unir metodologías se debe tener clara la relación y por qué se unirán.

Se buscará esta dualidad con horizonte hacia el poder complementar el desarrollo de una metodología con la otra. Para fines prácticos se hablará acerca de las metodologías que se buscarán unir para el correcto trabajo del proyecto.

## 3.1.1 Metodología en cascada

Es una metodología que tiene sus inicios en el año 1970, de la mano de Winston W. Royce. En la cual se documenta cómo esta metodología se aplicaría en proyectos de construcción como se debe trabajar con cada una de las metodologías para proyectos. (Presmann R, 1982).

Es una metodología tradicional enfocada en la planeación del proyecto de manera tal que el desarrollo siga un conjunto de etapas bajo las cuales se estructurará el desarrollo de algún proyecto. Presenta un enfoque lineal de cumplimiento de los procesos.

Una de las características que presenta la metodología, es el poder tener una guía lógica de cómo se realizaran las distintas fases de un proyecto. Al tener una estructura lineal, permite que su implementación sea sencilla.

La metodología es ampliamente aplicada en proyectos de distintas áreas, ya que además de ser sencilla de aplicar, también es capaz de definir el objetivo del proyecto de una manera muy rápida y clara.

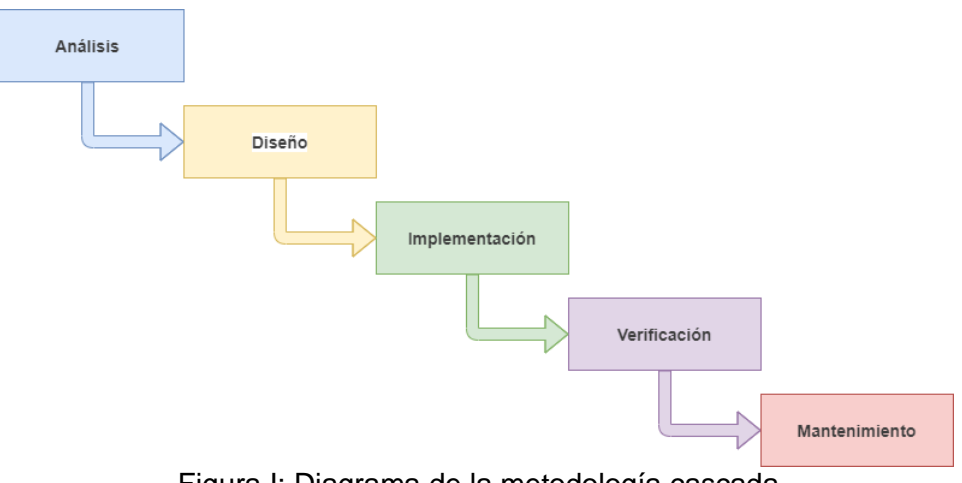

Figura I: Diagrama de la metodología cascada. Fuente: Presmann R, 1982

<span id="page-27-0"></span>Al pensar en el objetivo final, se obtiene como resultado que el producto termina teniendo una mayor calidad que con el uso de otra metodología, no obstante, si las fases del proyecto no son llevadas con la rigurosidad necesaria o existe una modificación, el objetivo final perderá su calidad.

## 3.1.2 Metodología WAE

La metodología surge como una manera de abordar las problemáticas que surgen en la administración de un lenguaje de organización de diagramas. *"La WAE es una extensión de UML, que no se enfoca en el paradigma orientado a objetos si no en los elementos Web. (Molina J., (s/f))"*

La metodología consiste en una implementación de distintas etapas del sistema, la cual lo divide en 4 etapas. Las cuales se encargan de separar el proyecto para llegar a la puesta en marcha del sistema.

La implementación de esta metodología permite el poder separa el trabajo en etapas las cuales son fáciles de entender en que se realizaran en cada una. De esta manera es más practica la explicación para la contra parte y poder estar en sintonía.

La metodología tiene la libertad de permitir distintas formas de abordar los problemas existentes en cada etapa; se da termino de cada etapa a través del criterio del indicado por implementar el proyecto, para fines prácticos este proyecto será implementado a la vez que se terminen cada una de la etapa.

Se pueden unificar de una manera correcta con lo planteado en la metodología en cascada, de esta manera se pueden implementar dos métodos para abordar el problema los cuales se complementan.

La selección de esta metodología surge por lo versátil de sus criterios, cualquier proceso puede llegar a ser descrito dentro de la metodología WAE, o al menos los que hacen referencia al desarrollo de alguna parte del sistema.

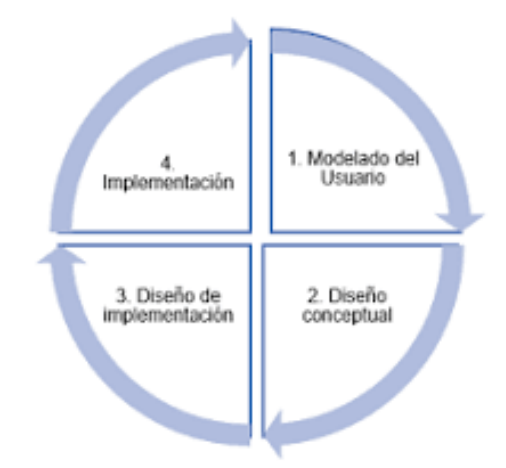

Figura III: Estructura de la metodología WAE

## <span id="page-28-0"></span>3.2 Característica metodología Hibrida

Las características de la metodología hibrida la dicta el poder utilizar las fortalezas de las dos metodologías, en este caso, utilizar el orden que entrega la metodología en cascada, junto con la retroalimentación que entrega la metodología.

Si bien suena muy útil el poder tener estas dos visiones de un proyecto, ¿cómo se unirán? Para el proyecto se utilizará la estructura de trabajo de la metodología en cascada, con la finalidad de cumplir con los tiempos destinados para este proyecto.

Como se puede apreciar en la figura, el desarrollo de cada una de las etapas del desarrollo son dependientes del trabajo siguiente, la idea de implementar ambas metodologías de

Fuente: Ríos, J., Ordóñez, M., Segarra, M., & Zerda, F. (2018)

manera que el resultado de cada etapa pueda ser valorizado, pero no al momento de finalizar, si no en una etapa más temprana de manera tal que exista tiempo para modificar la etapa previa. De esta manera se puede llevar de mejor manera el trabajo.

### 3.3 Etapas de la metodología

#### Etapa 1: Análisis de requerimientos

La primera etapa consta de la toma de información necesaria para comenzar el levantamiento de información. Trata del dialogo con el cliente involucrado para dar inicio al trabajo, dando especial atención a la problemática que presenta la empresa.

Para llevar a buen puerto se realizaron una esquematización de la empresa y las funciones que realizan los encargados. De manera tal, se podrán tener información más clara para comenzar el proceso siguiente.

Las iteraciones en esta etapa temprana permitieron el poder trabajar de manera más clara y sentó las bases bajo las cuales se desarrolló el proyecto. De esta manera el avance del proyecto se asegura, y aumenta con lo metodológico que se realiza en el trabajo (Millet 2006).

#### Etapa 2: Diseño funcional

El desarrollo del diseño funcional se enfoca en pasar las necesidades de la empresa a trabajar de una manera tal que se busque una solución informática para la empresa. Consiste en diseñar la solución ya determinado las funciones necesarias del ERP y como estas se verán reflejadas en el proyecto (Millet 2006).

Se realizaron iteraciones con los trabajadores con la finalidad de poder llevar esta solución al conocimiento de la empresa. Resulta importante que el diseño sea lo más fiel a la realidad de la empresa, pero cuidando el poder crecer en un futuro es por esta razón que se necesita conocer de buena manera las áreas de la organización para poder dar un resultado correcto.

#### Etapa 3: Implementación

La implementación se concentra en pasar las necesidades y funciones determinadas, en soluciones informáticas, consiste en el proyecto en la etapa de desarrollo, pero con un enfoque más temprano, orientado directamente al cómo se relacionará la parte visible de cada uno de los módulos de las áreas organizacionales.

A esta parte de la etapa se le agregará el tema de cómo se administrará la información al interior del software diseñado, para llegar a un buen puerto, se deben definir como se realizará la información los tipos de registros que se realizan, junto con conocer a las capacidades de los trabajadores para ver de qué manera se puede dar un buen producto informático dependiendo de su conocimiento.

#### Etapa 4: Puesta en Marcha y soporte

Una vez terminada la etapa de implementar las funciones y tener el sistema ya completo, comienza la puesta en marcha del proyecto, lo que significa comenzar a implementar el software y pasar con los procesos necesarios para validar el correcto funcionamiento del sistema.

En esta etapa ya se debe tener la confección final del proyecto, no obstante, aún falta para el término del proyecto, ya que se entra en la cuarta etapa y final. Junto con el poner a prueba el producto, se debe mostrar el cumplimiento de los requerimientos y funciones del sistema.

## <span id="page-30-0"></span>3.4 Etapa I: Análisis de requerimientos

Pasando al desarrollo del proyecto, se debe comenzar por buscar más a cerca de la problemática de la organización, los actores que se involucran, la presencia de otro sistema dentro de la organización.

En la primera etapa se buscó conocer a cerca de la organización, saber sus conocimientos, su historia los materiales con los que cuentan para el cumplimiento de este proyecto. En el apartado de análisis de requerimientos, se realizó la toma de requerimientos, en la cual tiene el principal foco el poder crear una buena base para el desarrollo del proyecto.

Es por esta razón que la primera etapa consiste en captar la información necesaria para poder llevar a buen puerto el trabajo el planteamiento de la problemática, teniendo principal atención en las posibles soluciones al problema planteado. Para comenzar, se habló respecto a la organización y la presentación de la información necesaria con la cual se realizó el levantamiento de información.

#### <span id="page-31-0"></span>3.4.1 Historia de la organización

El Minimarket La Familia comenzó sus operaciones en el año 2022, debido a la necesidad de su dueña Carolina Ramírez en independizarse del trabajo que realizaba. Decidió invertir en un Minimarket, un negocio cercano a hogares, en los cuales, tiene una gran numero de productos. A su proyecto se adhirieron otros negocios en otras localidades cercanas para que se lleve la administración de estos.

El negocio tiene ingresos, debido a que, al estar cercana a casas, los clientes tienden a ir para comprar diversos productos. Es por esta razón, la cantidad de productos que tienen comienza a cada vez a crecer más. Esto ha traído a la administradora una problemática nueva, la cual, no sabe cómo abordarla.

Como administradora comentó la necesidad de una herramienta que le permita poder llevar la administración de su negocio como también de los distintos locales en los que se encuentra trabajando. No presentó claridad a cerca de la solución que necesita, pero cree que una solución que tome las tecnologías puede ser una solución

### <span id="page-31-1"></span>3.4.2 Problemática

La problemática de la organización es la necesidad de poder llevar un registro tanto del producto que maneja como del dinero en las compras ya que hasta el momento no tienen un control de estas etapas.

En el inventario dejan registro de los productos que entran en una libreta, mas no el detalle de la cantidad de existencias. Así como tampoco se tiene un registro detallado de los productos que son vendidos. Se anota solamente el total. Este problema puede traer consigo un desorden importante al momento que los negocios comiencen a crecer tanto en ventas, como en la cantidad de productos que manejen.

Además de esto, el empresario comenta que tiene las herramientas como para poder implementar un sistema al interior de la organización que sea capaz de llevar un registro de las necesidades en estas áreas como son Finanzas, bodega, ventas principalmente. Que son las áreas que necesitan un mayor trabajo.

## <span id="page-32-0"></span>3.4.3 Jerarquía de la organización

La organización se divide en distintos actores dependiendo de quienes son los administradores de cada sucursal, si bien ella administra los cuatro locales, tiene un responsable de quien le entrega en especial los valores de la caja al final del día.

Además de ser la persona que entrega la caja, es la persona encargada de comentar el estado de los productos en los locales, la necesidad de nuevos productos como de contactar el caso de algún problema o duda al interior del local.

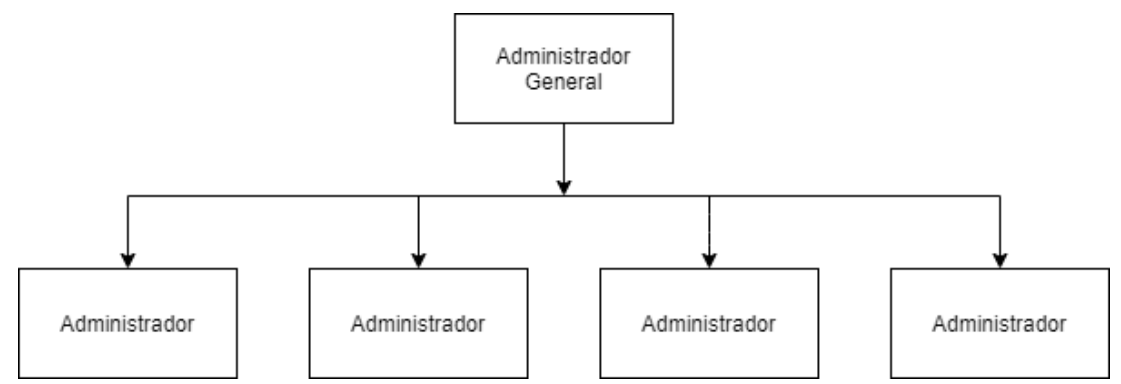

Figura III: Modelo de jerarquización en la organización.

## <span id="page-32-2"></span><span id="page-32-1"></span>3.4.4 Áreas de la organización

Además de tener en cuenta la Jerarquía que tiene la organización, se debe delimitar las áreas de la organización y como se administra cada una que labores cumple al interior de la organización y un acercamiento general a esta. De manera que en posteriores maneras ya se cuente con la visión general del tema.

## Área de almacenamiento

Es el área encargada de llevar un control de los productos que llegan y los productos que son destinados a reponer las estanterías del local, se encarga de además dejar un registro de las cantidades compradas.

Esta información es enviada al administrador a través de ningún mensaje escrito, solamente con el dialogo de todos los días y la pregunta del administrador de cada local. Los administradores de cada local son los que se colocan en dialogo con la administradora de los 4 locales para notificar el estado del negocio.

Dada la cantidad de productos se dificulta el poder llevar un registro escrito en un cuaderno sin un formato asociado, y más aún el tema de los productos que son repuestos ya que muchas veces no son valores totales que se colocan en los anaqueles.

#### Área de ventas

El área de ventas tiene un problema similar que el anterior, tiene un déficit en el registro de información. El registro que presenta cada uno es deficiente, ya que solo registra el total de la venta, mas no el desglose para saber que productos son los vendidos, funciona al momento de solo saber las ventas diarias, pero se necesita más información.

El encargado de las ventas lo designa la administradora de los 4 locales, y es la persona que debe encargarse de cerrar la caja todos los días y registrar el total de los dineros recaudados en el día. Además, es quien entrega el dinero al administrador del local para que este se entregue a la administradora.

El área de ventas además cuenta con la particularidad de no contar con ningún sistema informático al interior de la organización, salvo la opción para pagar con tarjeta no cuentan con ningún otro sistema en el cual puedan tener registro de las transacciones que realicen.

#### Área de finanzas

El área de finanza es dicta por la persona a cargo de los cuatro locales, la dueña es la encargada de la administración a alto nivel. Es la encargada de llevar registro de las ganancias de cada local, como la encargada de realizar los pedidos a los proveedores, pagar las compras realizadas, así como también realizar el estudio de como generar mayor venta.

Es de las pocas áreas de la organización que cuentas con el registro de algún sistema informático, como es el uso de Excel de Office, en la cual, a través de tablas se hace registro de los asientos contables de la organización como de fueron las ventas, se hace con una regularidad diaria el cálculo se suma de manera semanal en total.

Además de esto es la encargada de rendir cuentas a las instituciones del estado como el servicio impuesto internos, y tiene la preocupación de tener un complejo escenario al momento de tener que declarar el dinero.

#### Área de administración

En administración, se encarga la dueña en conjunto con los administradores de cada uno de los negocios, al menos una vez a la semana se realiza una serie de preguntas y dialogo entre cada uno para saber el estado de cada uno de los negocios, así como además saber los problemas que han existido al interior.

El enfoque de las preguntas está en el pode comprender de mejor manera las problemáticas existentes, como también buscar mejorar la atención al cliente como preparar un mejor stock de ventas en comparación a los productos ya existentes, no obstante, esto es realizado solamente por la memoria de las ventas y no tiene una base sustentable, es mera especulación.

#### <span id="page-34-0"></span>3.4.5 Procesos internos de la organización

#### Área de almacenamiento

● *Registro de inventario*

La labor que cumplen es poder registrar los productos una vez lleguen al almacén por parte de los proveedores y realizar registro de las cantidades que llegan

● *Salida de productos*

La salida de productos hace referencia a posibilidad de que los productos pasen a las estanterías del negocio de manera tal que se registre las cantidades de productos que son sacadas y enviadas a reposición.

● *Estado de los productos*

Busca el poder tener la información de las cantidades de determinado producto para poder saber si están en estado crítico o aun con un gran número de productos en su haber.

## Área de ventas

● *Registro de ventas*

Consiste en registrar los productos que son destinado para venta de distintos productos, las mercancías que son compradas por el cliente permiten ver el error a través del cálculo con la cantidad de existencias en bodega.

● *Cierre de caja*

El cierre de caja consta de determinar la cantidad de dinero total que es recaudado de las ventas en un día de trabajo.

● *Registro de productos vendidos*

Se hace un registro de la cantidad de productos que salen de la tienda vendidos, son datos que depende de la cantidad que se tenga en bodega del insumo.

## Área de finanzas

● *Registro de ganancias*

Se registra a través de una planilla en la cual detalla las ganancias diarias de los locales

● *Registro de gastos*

Se registran los gastos asociados con la empresa tan en la compra de materias primas como gastos administrativos de comprar algún producto o arreglar algún desperfecto dentro del local

● *Cálculo de las utilidades*

Las calcula teniendo en consideración las ganancias que tiene la organización junto con los gastos asociados que puede tener la organización, ese margen es la ganancia que presenta la organización

Área de administración

● *Estado de la organización*

Se analiza las ventas de cada uno de los locales, luego en conjunto con los administradores para ver el estado y las prácticas de cada uno
● *Funcionamiento*

Se deja registro de cualquier eventualidad que se tiene en la organización, si algún trabajador debe abandonar si otra persona toma el cargo de la caja etc.

● *Análisis de producto*

Se dialoga con cada uno de los administradores para ver hacia donde debe apuntar el foco de los productos que se venden.

● Paga de empleados

El registro de la paga a los trabajadores es realizado por parte de los administradores los cuales tienen el registro de los días trabajados por cada uno.

### 3.4.6 Estructura del problema

El conflicto al interior de la organización puede deberse a una falta de un sistema capaz de abarcar las distintas áreas de la organización. Pero sacar este tipo de conclusiones puede ser un arma de doble filo, no necesariamente las organizaciones por implementar un sistema desaparecerán sus problemas.

Para los locales existe un problema de no poder trabajar desde una forma más autónoma y las decisiones pasan por el empresario, si bien es solo una forma distinta de poder llevar una organización, la descentralización permitirá mejorar los tiempos en que los productos son enviados o son monitoreados.

El problema también se puede tomar desde un enfoque en los procesos, en los cuales el desorden demuestra una clara presencia, en especial en las áreas de inventario y ventas, son áreas que trabajan juntas y el caos es una se ve reflejada en la otra.

Dentro de toda la definición se habla de manera global de los distintos locales, y la realidad es que la administradora Carolina Ramírez reconoce el mismo problema en cada una de las tiendas. La diferencia es que los locales ya saben trabajar bajo este sistema.

Sin embargo, el implementar una tecnología como un ERP a la organización podría traer una ayuda importante ya que puede entregarle orden a la organización, pero también existe la variable de la resistencia al cambio, uno de los problemas más recurrentes en organizaciones. Si los trabajadores no están interesados o les genera alguna inquietud el nuevo sistema, tan solo no lo realizaran o está la posibilidad que lo hagan de manera incorrecta.

#### 3.4.7 Tecnologías de información en la organización

Previo al comenzar a tomar los requerimientos de la organización, se debe conocer el estado de la organización y más aún su cercanía con las tecnologías de la información, para entregar un sistema que sea capaz de administrar y llevar el trabajo a un buen puerto.

Para esto se comienza a preguntar a la administradora el cómo es la organización respecto a información que existe al interior de la organización, con esta información se puede ver las bases las cuales se debe desarrollar el proyecto.

### 3.4.8 Estado de los locales

La empresa cuenta con tecnologías muy limitadas, cuenta con computadores en cada uno de los locales, pero no cuentan con función determinada ni utilizan software para el control de inventario, ni para su utilización en ninguna área de la empresa.

Los ordenadores que tienen en locales son ordenadores orientados a labores básicas, que no tienen la actualización necesaria en sus sistemas operativos, de esta manera se debe buscar una solución capaz de adaptarse a la organización, por ende, el uso de tecnologías en línea podría ser una gran alternativa para el trabajo correcto de la organización.

Existe una conexión a internet en los locales, ya sea señal de red móvil o la presencia de banda ancha. Permite que exista una conexión en los distintos pc. Las especificaciones con las cuales son laptops y ordenadores que tiene la empresa en su haber son:

Laptops:

Dos de los locales cuentan con computadores portables, están íntegros, pero con su sistema desactualizado. La posibilidad de utilizar estos computadores como herramienta de administración es alta, por ende, se debe tener claro los requisitos que estos tienen para su uso.

Ambos laptops tienen un hardware similar orientado a la navegación en internet, a continuación, se describirá cada uno de los ordenadores.

| información necesaria | <b>Requerimientos</b>    |
|-----------------------|--------------------------|
| <b>Procesador</b>     | Intel celeron (1200 Ghz) |
| <b>Memoria RAM</b>    | 4 gb RAM                 |
| <b>Almacenamiento</b> | 240 SSD                  |

Tabla I: Información de los laptos que utiliza la empresa.

Ordenador:

El resto de los locales cuenta con equipos de escritorios, los cuales fueron ocupados para labores de ofimática por parte de los Administradores, no obstante, tienen el problema de contar con un sistema operativa antiguo, lo que provoca una desactualización en los paquetes de información al interior del ordenador.

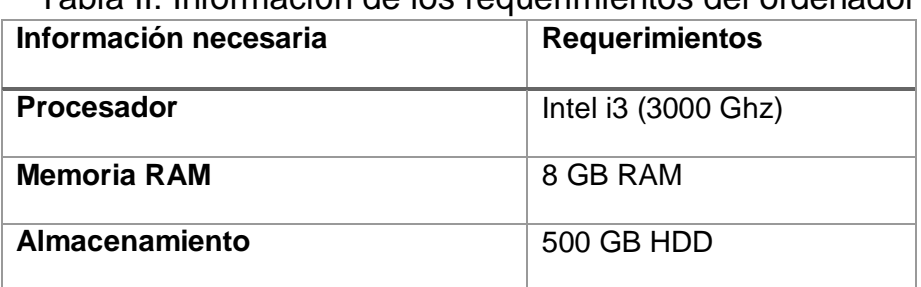

# Tabla II: Información de los requerimientos del ordenador

## 3.4.9 Estado de la administración

La dueña, a diferencia de los locales, si utiliza las tecnologías en su trabajo, pero solamente ocupa hojas de cálculo que entrega Microsoft Excel para su creación, de esta manera tener un registro de la información que obtiene de los locales.

Utiliza una laptop para las funciones de la empresa, la cual, tiene un hardware que le permite la utilización de múltiples funciones sin la necesidad de ralentizar el sistema. Las especificaciones del sistema son.

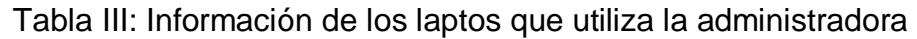

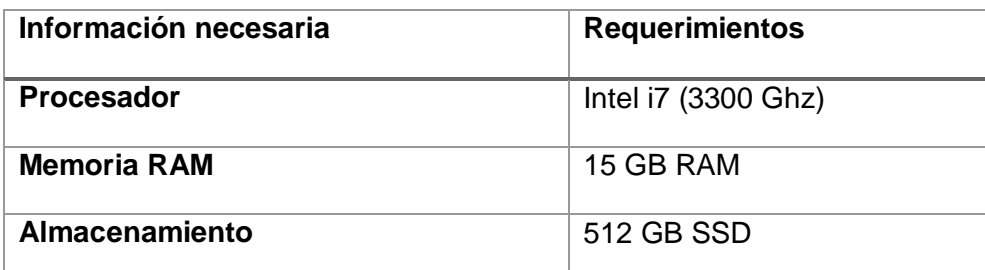

## 3.4.10 Requerimientos para la solución

Como se puede apreciar en la figura x y en la figura y los requerimientos de los computadores permite cumplir los requerimientos mínimos de algunos sistemas operativos en los cuales se podría desarrollar un ERP.

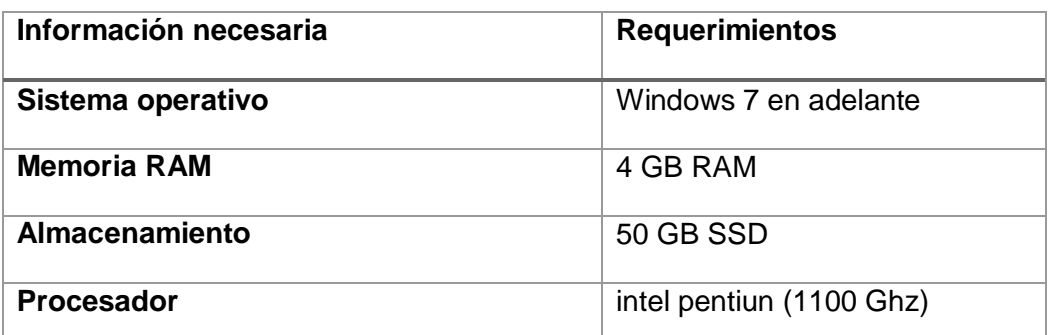

Tabla IV: Información de SAP de requerimientos Fuente: SAP, 2019

Como se puede mostrar en la tabla anterior, los requerimientos son un valor que se puede cumplir de buena manera por computadora genéricos, además del funcionamiento en internet de este, permite que no se necesite instalar gran cantidad de extensiones al ordenador.

No obstante, se debe tener claro que el sistema el cual se habla es de paga, por esta razón es que es incurrir en un gasto extra de la empresa, pero se permite trabajar a través de otros sistemas. Un ejemplo de esto es Odoo.

Tabla V: Requisitos mínimos para implementar Odoo Fuente: Odoo, 2019

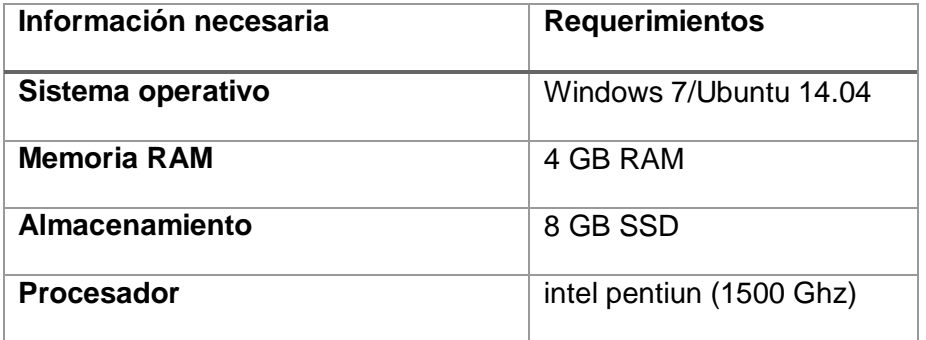

Presenta requerimientos similares en cuanto al rendimiento del ordenador con procesamiento más bajo con el que cuenta el pc (ver la tabla I). Como se aprecia cuenta con el cumplimiento mínimo de procesamiento con la memoria mínima requerida, y cuenta con los navegadores y sistemas operativos compatibles de un gran tamaño.

## 3.5 Etapa II: Diseño funcional

### 3.5.1 Selección de la Herramienta

Para el cumplimiento del proyecto se utilizará el ERP Odoo el cual consta de la utilización distintos módulos para la implementación en de las áreas que necesite la organización. Se utilizará además una base centralizada de manera que la empresaria pueda trabajar en conjunto y pueden acceder a la información necesaria.

### 3.5.2 Especificación del Sistema

### Lenguajes de programación

Odoo trabaja bajo distintos lenguajes de programación y dependerá de a qué área del desarrollo nos enfoquemos. En el área visual o de frontend utiliza XML, junto con CSS y Python para el desarrollo de funciones e interacciones con la base de datos.

De esta permite el uso de lenguajes genéricos que permiten la implementación de distintas áreas que permiten agregar una mayor funcionalidad o análisis de la información obtenida.

### *Python*

Python es un lenguaje que está presente desde análisis de datos hasta desarrollo web, esto es permitido gracias a la estructura de sus declaraciones y las librerías que le permiten trabajar de mejor manera.

Python es conocido por las diferencias que presenta en comparación con lenguajes como C++, Java, entre otros; debido a la simplicidad con la que declara métodos, funciones, entre muchas más herramientas que presenta. (Díaz R et al., 2014).

Tiene un uso amplio y se ha vuelto importante ya que su utilización es transversal en la programación, puede ser utilizada como desarrollo de base de datos, puede ser utilizada también para el análisis de datos, desarrollo de aplicaciones de escritorio, entre otras. (Díaz, et al., 2014).

### Base de datos.

Para la base de datos se utiliza el lenguaje de consulta estructurada conocido como SQL el cual consiste en estructurar una base la cual la información obtenida quede almacenada lo largo de estructura de distintos contenedores de información de manera que se clasifica la información obtenida.

Al utilizar este tipo de bases de datos, se pueden diagramar de manera tal que la información termine en su mínima expresión y no exista múltiples formas de ingresar información.

#### Versión que utilizar

Para los fines prácticos se utilizó la versión 15 para trabajar, ya que esta versión trae modificaciones hacer de los módulos que trae junto con la mayor personificación de la información.

Para el desarrollo se utilizará esta versión bajo el entorno de Ubuntu (versión 20.04). la justificación es que, al momento de desarrollar los módulos, permite tener un mayor control sobre las versiones.

### 3.5.3 Estructura del sistema

El sistema se estructurará a través de módulos que se desarrollaran con las opciones que entrega Odoo en su versión Community. De esta manera se implementaron módulos los cuales abarcaran las funciones necesarias del sistema, a continuación, describiremos cada uno de los procesos de la organización con las personas que realizaron el registro.

Esta estructura se diseña para entender el cómo se distribuyó el proyecto, de tal manera, que es la guía para desarrollar en base a los procesos la base datos para cada módulo y como se conectaron entre ellos.

#### Módulo de inventario

El módulo de inventario tuvo un enfoque de creación orientado a que pueda funcionar de manera con un mínimo de registro, esto lo realizara gracias a tener unas entradas de información tal que le permita realizar registro de las cantidades de productos que ingresan a la bodega como los que son destinados a las estanterías.

El responsable del registro de las mercaderías será el administrador, por ende, se debe tener atención a que sea capaz de poder realizar esta labor de manera clara y rápida. El administrador es el responsable del dialogo con los proveedores.

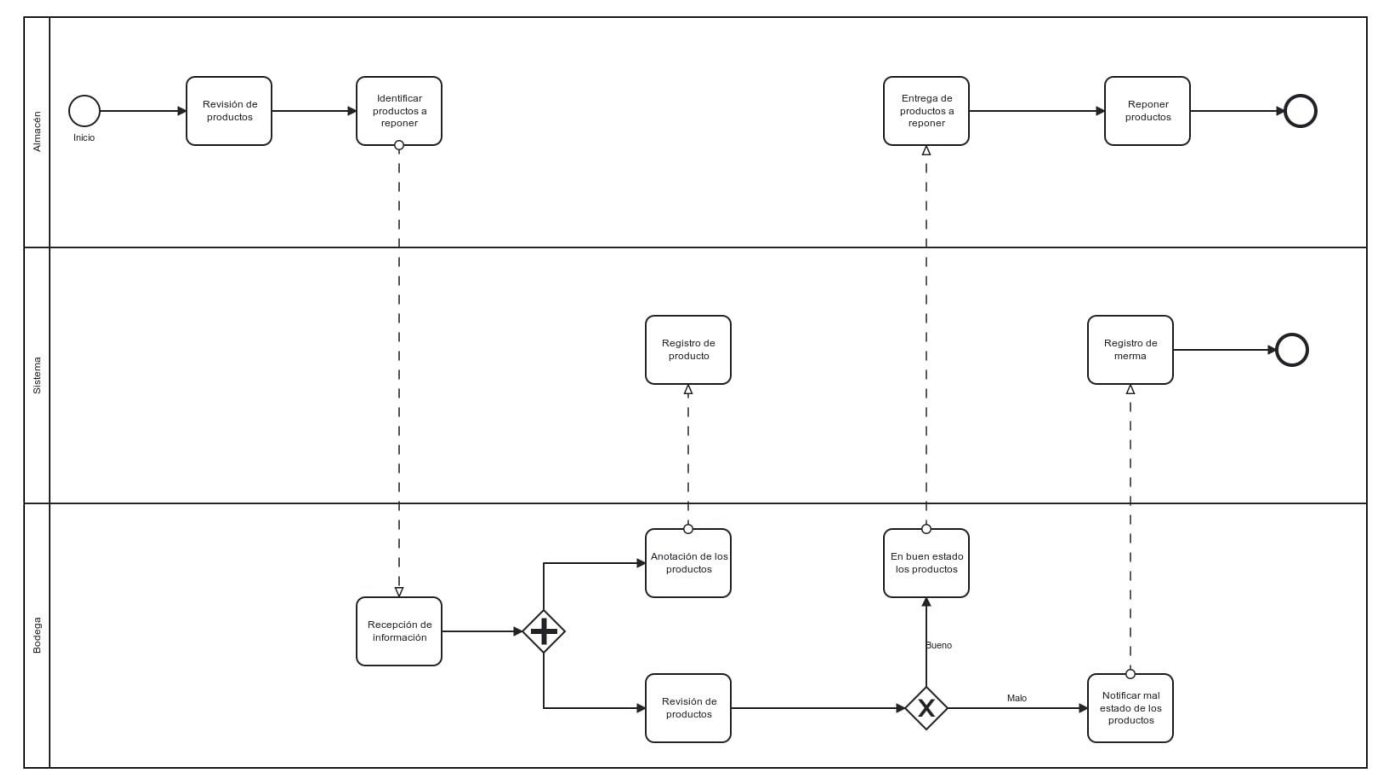

Figura III: Diagrama de Procesos de inventario

Las salidas de este proceso es el registro de las cantidades de mercadería en la base de datos de la empresa, información de los proveedores. Además, es el responsable de llevar el registro físico juntando las facturas de los proveedores.

Como se muestra en la figura III, el flujo del proceso se relaciona con distintas etapas del proyecto, junto con los actores que interactúan al interior de los procesos. El flujo para realizar una solicitud del pedido al interior de uno de los almacenes.

Bajo este diagrama se realizó la primera esquematización. Lo cual se utilizará para seleccionar que sistema puede implementarse de una manera clara y sencilla.

### Módulo de ventas

El módulo estuvo pensado para poder unirse al módulo de inventario, de manera tal, que se pueda obtener como resultado las cantidades disponibles y además poder ver la cantidad de cada producto en disponibilidad.

Las entradas de este módulo dependen de los productos que están en disponibilidad, por ende, depende de la información que se realiza por el administrador en el inventario, por esta razón es que depende para su funcionamiento.

Las personas que son responsables del registro de las ventas, las personas que están en el cargo de cajeras son las que deben realizar el registro del producto al interior del módulo, debe cotar con la disponibilidad.

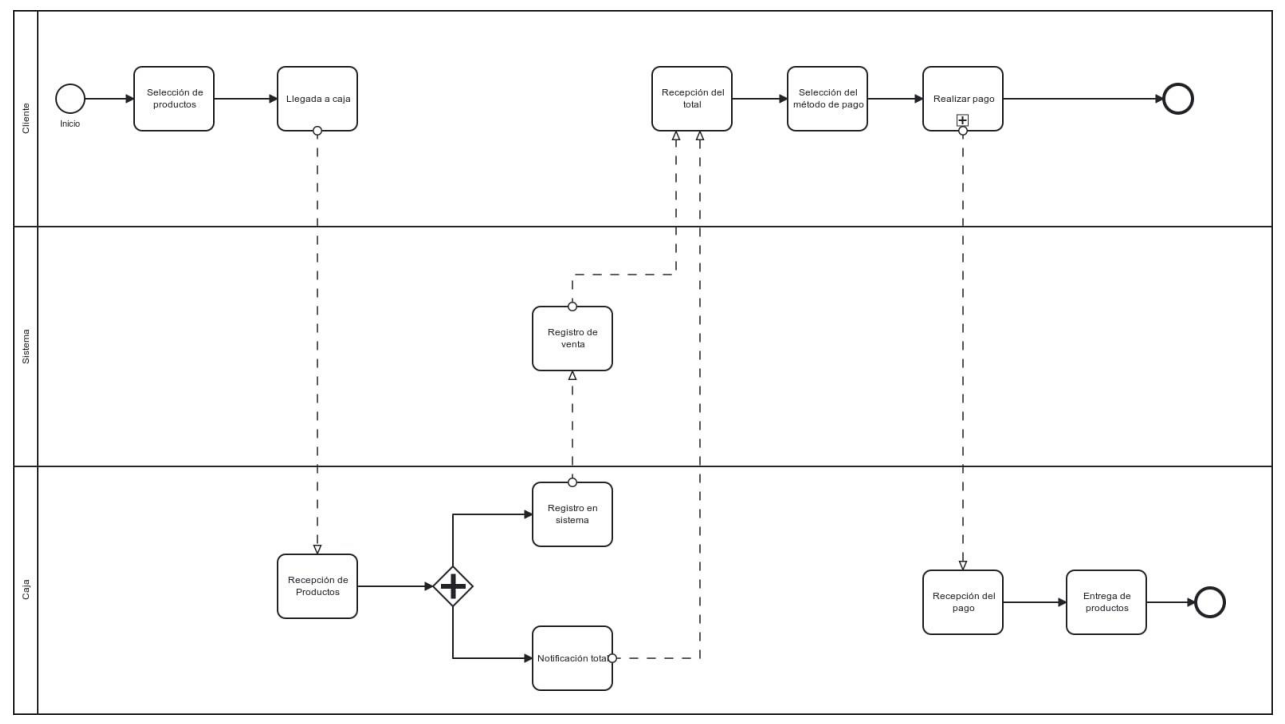

Figura IV: Diagrama de procesos del módulo de ventas

Las Salidas del módulo de ventas son el registro de las ventas realizadas, mostrar el medio de pago de esta. No obstante, el registro de este proceso trae múltiples operaciones para los módulos siguientes, ya que son una de las entradas para el resto de los módulos.

En la figura IV, se muestra el cómo el flujo del registro de una venta en al interior de uno de los Minimarket. Se puede observar un registro genérico si en términos de complejidad se habla, una solución informática es una solución posible.

Si bien existe una solución, no deja importar que se puede mejorar en cuanto estandarizar los productos, los precios, los asientos contables. De manera tal, se limite el error al momento de realizarse un registro de venta.

### Módulo de finanzas

El módulo de finanzas es el encargado de guardar los registros de los valores en dinero tanto de la bodega como de las ventas de los locales, por ende, el acceso a este módulo tiene que estar disponible para cierto grupo de trabajadores.

En este módulo, la información de entrade que es indispensable es el registro del inventario como el registro de las ventas diarias. De esta manera poder calcular las ganancias de la empresa.

El acceso a este módulo es parte solamente del administrador, ya que la información expuesta es de conocimiento exclusivo, al igual que alguna posible modificación. De esta manera cualquier problema que ocurra será exclusiva responsabilidad del administrador.

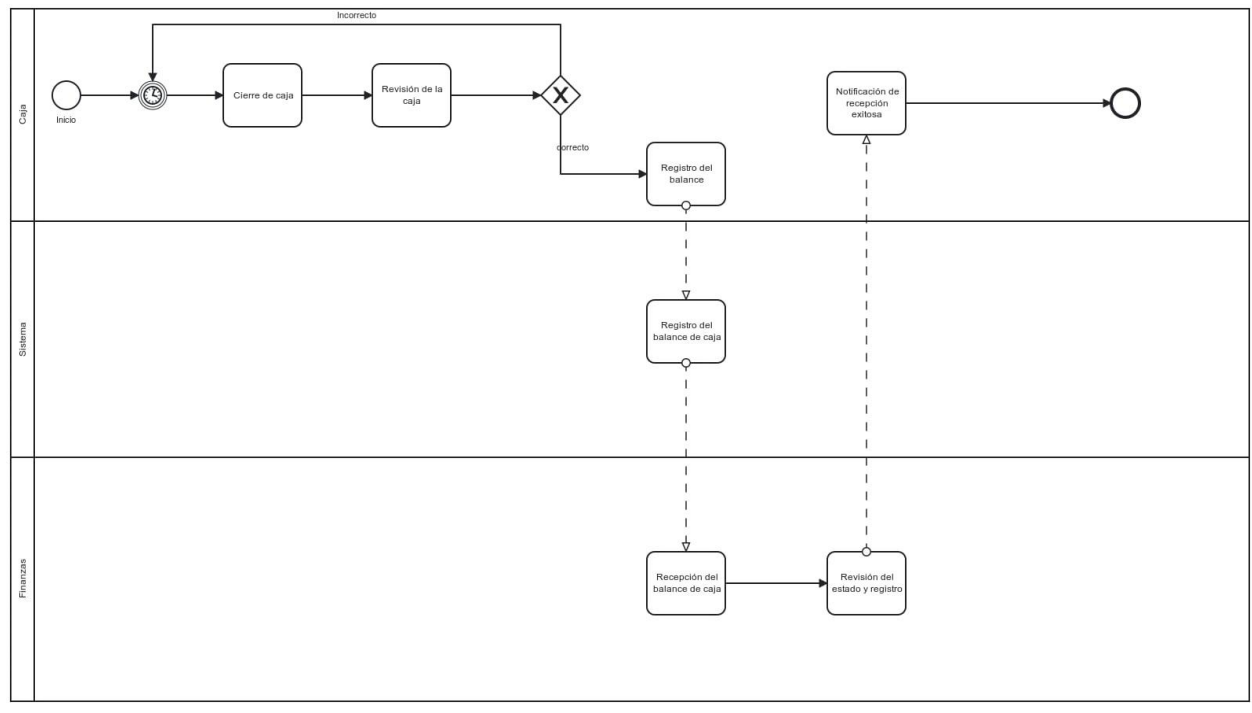

Figura V: Diagrama de procesos del módulo de finanzas (balance).

El diagrama mostrado en la Figura V muestra el proceso realizado para el cierre de caja o el registro de caja, es un proceso que se realiza al final de todos los días, y muestra el cómo se registra para la organización y como se procesa la información.

Es importante ver y entender el cómo se realiza la etapa de registro y análisis ya que al tener entendido este apartado es como el sistema seleccionado se abarcará la problemática. En sistemas la forma en la cual se muestra a la información puede ser una modificación importante.

Las salidas de este módulo se llevaron a cabo después del término del periodo de tiempo que necesite el dueño, ya que puede entregar información tanto de un año como semanal, todo dependerá de los tiempos de registros. Entregará valores respecto al flujo de caja, cantidades, gastos por local, entre otras funciones de información.

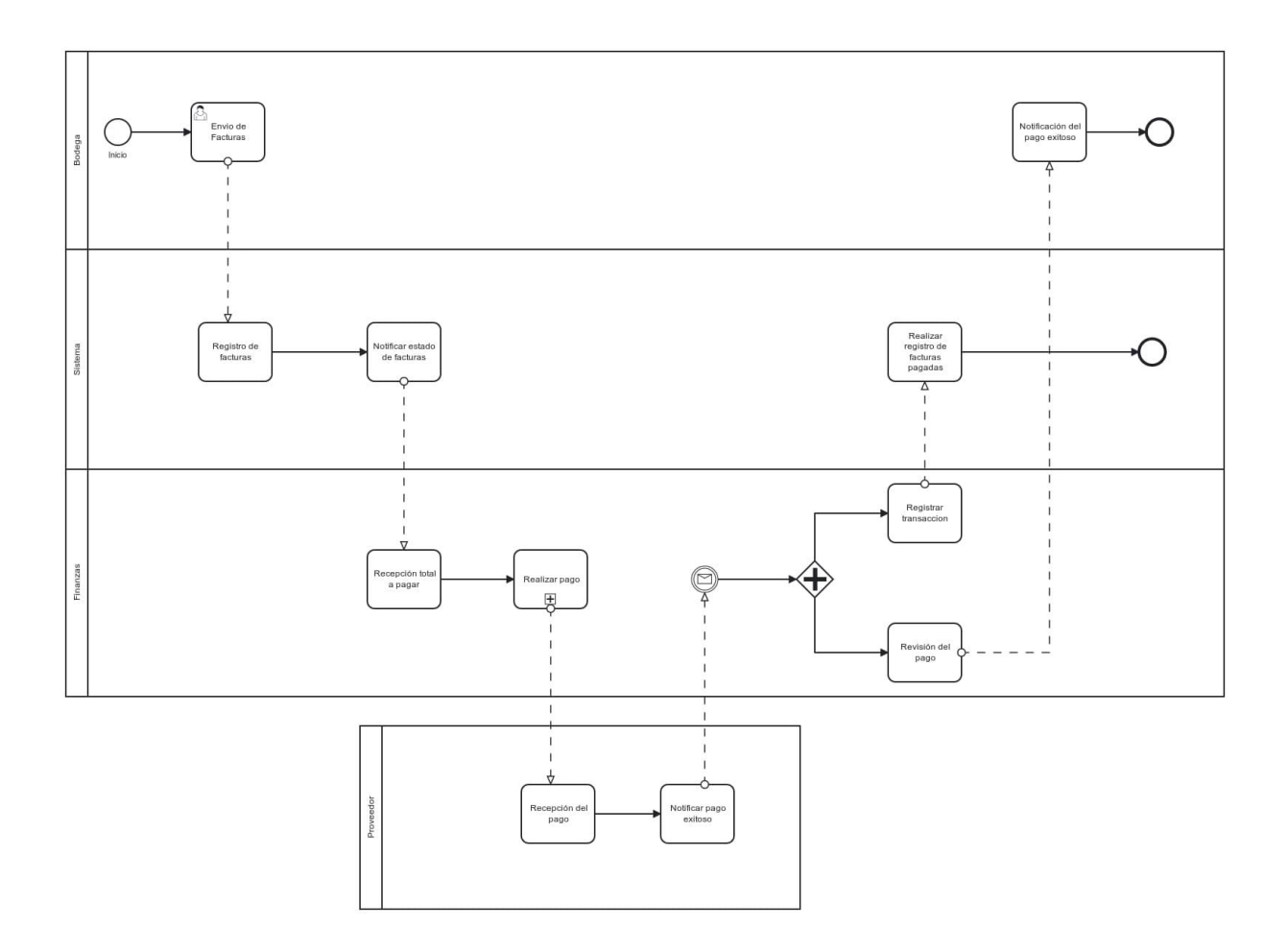

Figura VI: Diagrama de procesos de Finanzas (registro Facturas)

Además de tener en consideración el registro de las ventas, se debe tener en mente el registro de los costos, entiéndase como muestra el diagrama, la anotación de la compra de los productos necesarios, también el pago de sueldos entre otros.

Este proceso es tomado por administración y no por finanzas que es a lo que debería corresponder. Para esto es que el sistema integra el apartado a las finanzas de la organización y se realizara con el diagrama de flujo presente en la figura VI.

El diagrama mostrado muestra el cómo la organización entiende su registro de gasto y el cual también puede pasar a estandarizarse de manera tal que resulte más sencilla la obtención de información para la administradora del local ya que necesitara menos horas de trabajo para la obtención de información.

### Módulo de Administración

Administración es un módulo orientado al control de los distintos locales que están en funcionamiento para registrar la asistencia de los trabajadores, necesidades de la organización junto con la información del envío de información.

Para esta parte es necesario el envío de cada área para tener un registro de lo sucedido junto con la información de los trabajadores. Se debe tener la información del área de ventas, junto con la información de inventario.

Los funcionarios a cargo de este módulo serán los administradores a cargo de cada local con la particularidad de poder tener contacto con la administradora a cargo del conjunto de locales, agilizando y teniendo la información o registro frente a las eventualidades. Además de poder tener registrado al personal.

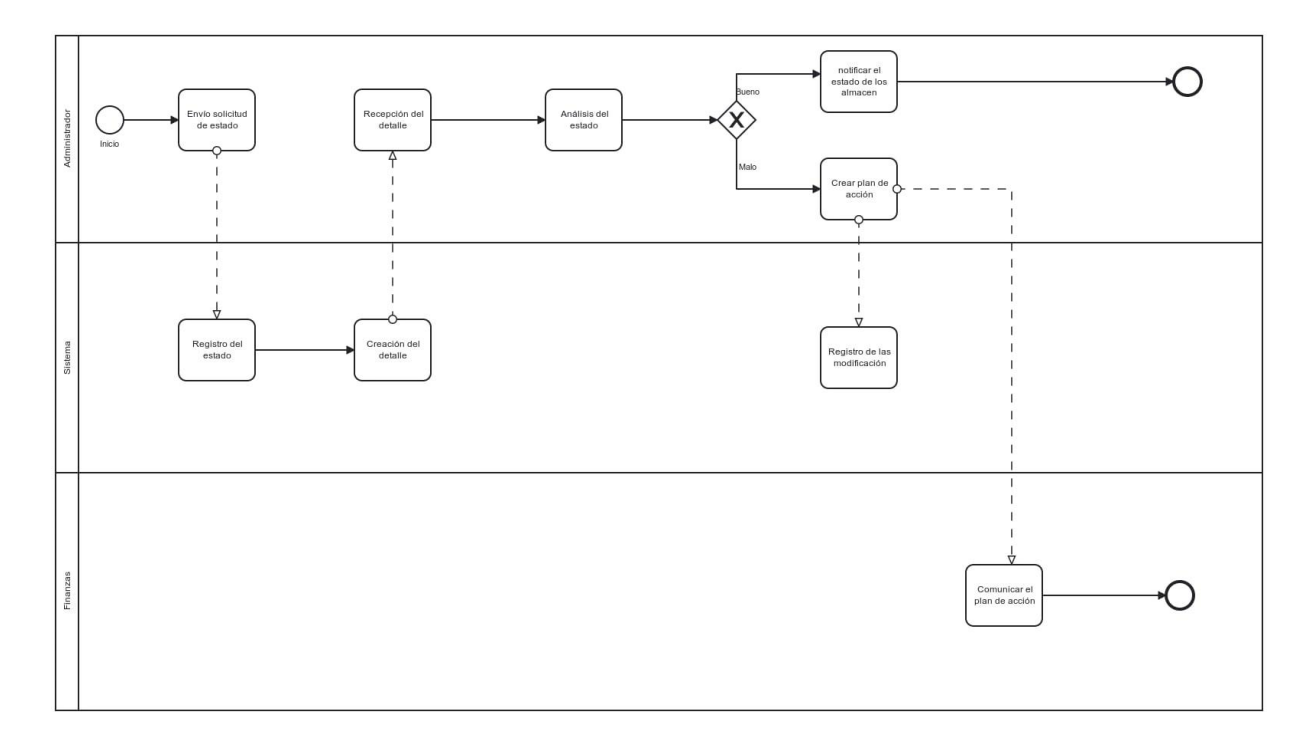

Figura VII: Diagrama de Procesos del módulo de Administración.

Las salidas de este módulo será el registro de la situación en cada uno de los locales junto el registro de asistencia de los trabajadores de esta manera hacer llegar la información a la base de datos para ser utilizada en algún modulo.

El módulo de administración es el proceso de como la administradora realiza sus funciones al momento de ver la asistencia, las horas de trabajo, entre otras labores. La administradora tiene un acercamiento con una tecnología y es con el uso de Microsoft Excel.

Resulta importante recalcar que las soluciones existen, no obstante, se postuló que la administración, puede ser considerada general si de forma de abordar se trata, ya que la información puede ser obtenida desde los otros procesos y ser orientado netamente a la administración del personal.

#### 3.5.4. Diseño de base de datos

La base de datos es la estructura que almacenara la información al interior de los módulos, el correcto almacenado de la información entrega a la empresa la facilidad al acceder a la información,

Para fines prácticos se describirá la información que se pedirá para el registro en conjunto con el cómo se albergará esta información. La información contenida tiene diferentes características las cuales se deben considerar al momento de guardarla.

Como se comentó en los apartados anteriores, se utilizó una base de datos estructuradas, o las conocidas como bases de datos SQL, bases de datos las cuales tienen una estructura de almacenado orientado a la esquematización donde se entiende por tablas de información donde se van realizando los registros.

La base de datos está diseñada de manera tal que pueda adaptarse de mejor manera que a partir del almacenado de información, se realizara de manera local, si bien presenta comunicación por internet genera un retraso al momento de realizarse la comunicación.

Como solución se realizó la instalación de manera local y sin la necesidad de servidor para el almacenado de información, ni tampoco acceso a internet, más que para el envió de reportes. Los cuales pueden ser enviados hacia distintos canales de comunicación, tanto en físico como en formato digital.

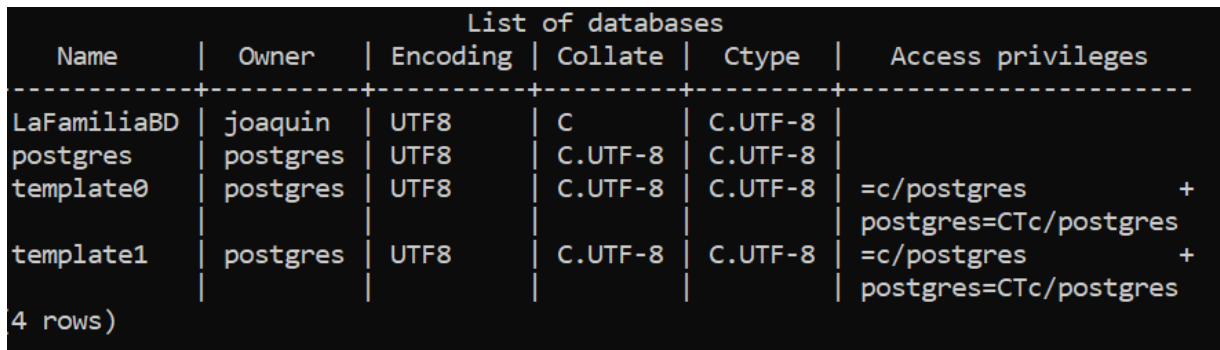

De esta manera es que termina la instalación de la base de datos, en la cual se utiliza el nombre de "LaFamiliaDB" para el super usuario el cual tendrá el acceso a la información.

Además de esto se entregará los anexos necesarios para que, al copiar la instalación, el sistema pueda funcionar de manera correcta en una nube. La base de datos además funciona con la opción de conectarse a otros módulos que desee la organización, siempre y cuando este dentro del rango de los gratuitos que entrega Odoo.

### Módulo Inventario

La base de datos se ordenará a través de la información entregada por el personal a cargo, la información se agrupará en distintas tablas. Se realizo registro de los proveedores, los productos, y los comprobantes de compras.

- Proveedores: Nombre, Dirección, Identificación, Teléfono, móvil, correo electrónico, categoría, folio de la boleta, tipo de empaque.
- Boleta: Número de folio, valor de la factura, fecha.
- Producto: nombre, marca, valor de compra, valor de venta, cantidad comprada, cantidad enviada a los pasillos.

Se busca el registro de información más apegado a la sencillez y que pueda aportar la información necesaria para el funcionamiento apropiado del área de inventario, de esta manera se pretende poder controlar la cantidad de producto en stock.

### Módulo Ventas

El módulo de ventas depende del módulo de inventario, esto debido a la información de las cantidades de un producto que existen, de esta manera se puede tener un registro más completo respecto al estado de los distintos productos al interior de los locales.

A parte de la información de cada venta realizada se debe tener en cuenta el poder calcular el total de los productos vendidos, la cantidad del producto y el estado del producto.

● Venta: Nombre del producto, cantidad, total venta, método de pago.

Al tener solo una acción es que tiene valores tan reducidos, esto ocurre ya que se vuelve una entidad la cual depende de otras para su funcionamiento. Para fines prácticos entra muchas funciones integradas para la comunicación de información.

### Módulo de Administración

El módulo se encargó de tener más información necesaria a la administración de los locales como es el control de los trabajadores, como del estado de los locales, de esta manera asegurar el funcionamiento de los locales y el poder comunicarse o enviar a la administradora la información necesaria.

- Trabajador: nombre, RUT, dirección, AFP, sueldo, cargo, Teléfono, correo electrónico.
- Comunicado: nombre del administrador, local, asunto descripción.

La información de este módulo se divide y es más orientado al poder comunicar a la administración para poder llevar una comunicación y un acceso rápido frente a cualquier problema que puede existir.

### Módulo Finanzas

El módulo obtiene la información de las ventas realizadas junto con las facturas, los ingresos por ventas y los gastos al interior de la organización. De esta manera muestra una dependencia de lo0s otros módulos, no obstante, para mitigar el error es que la información que enviará tendrá un retraso.

● Gastos: nombre, precio, fecha del gasto, descripción

● Ganancias: total ventas del día, total gastos facturas, fecha de cálculo.

Las ganancias son dependientes por ende la información importante se ve registrada en las tablas superiores, si bien es un módulo complejo, ya que analiza la parte económica de la empresa, se podrá obtener funciones en base a los datos obtenidos, de cara al análisis de la situación de la empresa.

### 3.6. Operaciones de los módulos

Por operaciones se entienden las funcionalidades que tendrá cada módulo orientado a la aplicación en base a la base de datos. Explicado de otra manera, la manera en que la información ingresada a la base de datos se verá modificada.

A través de estas operaciones es que el operador del sistema o la persona que debe interactuar con la base de datos tiene un grupo de funciones que puede realizar, la idea es entenderlas para en la posterior aplicación se pueda evaluar y si cumple con lo esperado.

### Modulo Inventario

El módulo de inventario es aquel que tendrá una mayor cantidad de funciones, debido a todo lo que debe realizar en cuanto a las distintas entidades, a continuación, se explicara los nombre respecto a las funciones que se utilizaran.

- Registro, modificar, eliminar, actualizar proveedores
- Registro, modificar, eliminar, actualizar boletas
- Registro, modificar, eliminar, actualizar productos

Dentro de todas las operaciones descritas anteriormente, Se repiten algunas debido a que son características o modificaciones básicas referentes a bases de datos se trata por ende el proceso de registro es importante. Muchas de estas funciones nos e pueden realizar de manera automática ya que se necesita hacer el registro.

### Módulo de ventas

El módulo de venta es aquel con una mayor complejidad al momento de funciones se trata ya que es aquel que no debe fallar y debe realizar sus funciones de manera ágil. Por esta razón, es que las funciones realizadas por estos módulos son.

- Registro total de una venta
- Total, de las ventas del día
- Registro, modificar, eliminar, actualizar stock
- Realizar el cierre de caja.
- Envió del total de caja.

Las funciones correspondientes tienen su justificación respecto a la tarea que se tiene al tener que guardar registro de las ventas que se realizan al interior del local.

El tema del cierre de caja ira muy de la mano con el administrador, esto debido a que el administrador es quien termina haciéndose cargo del dinero, por ende, solamente se debe enviar a el total y el registro de las operaciones.

## Módulo de Finanzas

El módulo de finanzas necesita distintas operaciones para llegar a entregar resultados de acuerdo con lo que necesita la empresaria, el cálculo y operaciones de las finanzas puede significar una ayuda al momento de ver la liquidez o el estado financiero de la organización.

- Flujo de caja.
- Costo en bodega.
- Ingresos por ventas.
- Ingresos Totales (tanto liquido como neto).
- Gastos administrativos.
- Facturas de proveedores.

El uso de estas funciones permitirá una ayuda al momento de saber el estado financiero y poder actuar en el caso de tener problemas económicos, además que permitir tener otros tipos de análisis que dependerán de la administrado, la herramienta ayuda a la obtención de información.

### Modulo Administración

El módulo de administración es el encargado de llevar registro de los trabajadores y las horas de trabajos con los que ellos cuentan, además de mostrar las cantidades de información obtenida referente cierre de cajas y las cantidades vendidas. Se realiza a través de administración como un verificador que se ha realizado de manera correcta todo.

- Registro de trabajadores
- Envío de cierre de cajas
- Registro de conflictos o problemas en local.

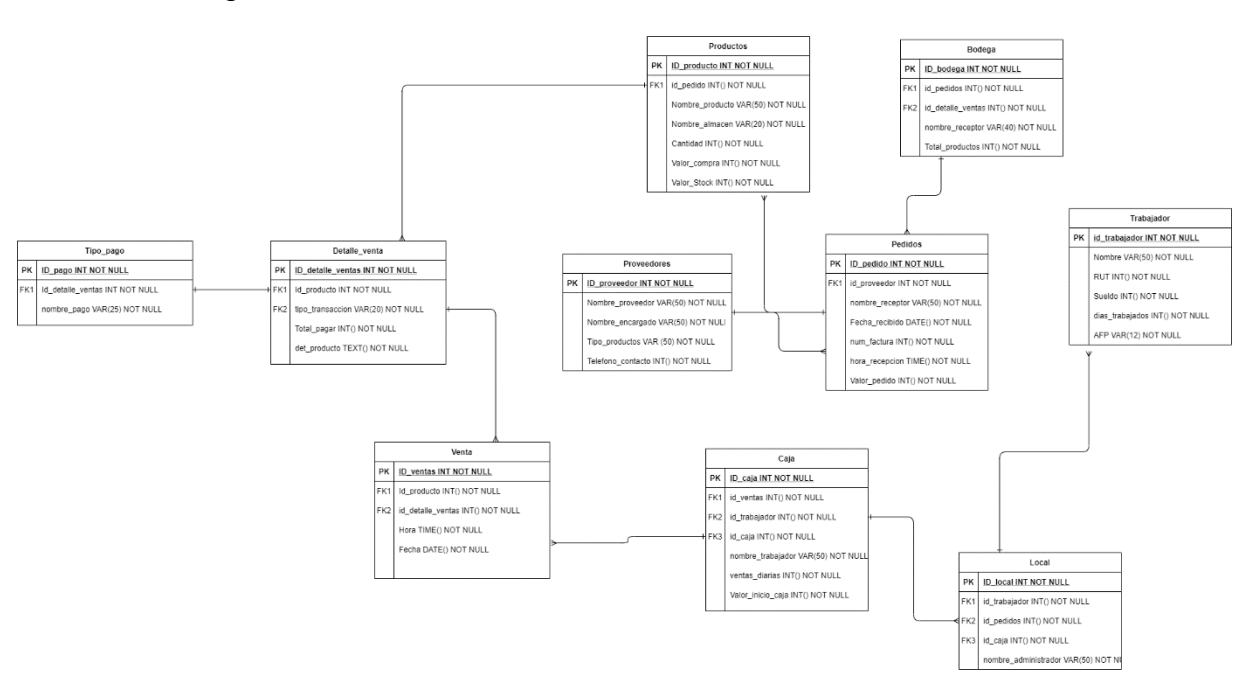

### 3.5.4 Diseño general

Figura VIII: Modelo de clases del sistema.

El Diseño general de la tabla de datos sigue esta relación, se obtiene un diagrama entidadrelación que integra a los cuatro módulos y como la comunicación entre estas distintas entidades.

Estas entidades son las que se encargaran de registrar la información en la base de datos, no obstante, las entidades están creadas en base a las funciones las cuales se necesitan crear, y pensando en su uso en los módulos.

Una vez se aplicó el criterio da la confección de diagrama en el cual traba con atributos necesarios para trabajar la información, y guardar ese registro a través de las funciones que se crearon.

Comprender, que al trabajar se harán consultas en el sistema postgresSQL el cual es un administrador de base de datos que utiliza el lenguaje de sentencias de SQL y los llamados a la base de datos serán realizados a través de Python, que es el lenguaje de Backend que utiliza Odoo en su versión de desarrollo.

Esta es la base de datos que será cargada y de manera que gracias a las autorizaciones que entrega el sistema de Odoo, es que se puede agregar o extender al resto de módulos de manera tal que se puede programar la conexión para que exista facilidad en obtener información.

No obstante, para fines de este proyecto se dejará conectado parcialmente ya que de esta manera se puede controlar mejor la estabilidad de la aplicación y el consumo de información, ya que no por tener más módulos significa que realizaran mejor toda la organización, hay además de implementar el sistema enseñar su utilización.

### 3.5.5 Funcionalidades aplicadas

En esta primera etapa de prototipado busca conocer y ver como la opción por defectos que entrega Odoo y mostrar a la contraparte, un poco de cómo es el diseño, función que presenta y se estructura la organización de información, los nombres necesarios.

En si, es para que el usuario tenga conocimiento de la forma en la cual trabaja y se comunica Odoo. De esta manera las reuniones fueron mucho más rápidas en cuanto a conocimientos y limitaciones se trata

### 3.5.6 Modulo inventario

El módulo de inventario trae consigo un gran número de datos que procesar y registrar, es el foco en donde se debe guardar la información de las existencias que se incorporan al inventario de cada local. Además, debe incorporar funciones que permitan al usuario facilitar la interpretación de los datos ingresados, por ende, requiere una automatización respecto a los datos obtenidos.

En adición, las funciones de carácter de registro afectan al resto módulos, considerando así las opciones de poder modificar la información en base a posibles errores que puedan surgir.

#### *Funciones Modulo inventario:*

Las funciones del inventario se orientaron al poder tener registro de la información de los proveedores y productos. DE manera tal que, en base de datos, se guarden los registros de cada uno de los productos comprados permitiendo al sistema poder trabajar y mostrar la información obtenida con el proceso de elección de información por medio de consultas.

#### Proveedores

**Registro de proveedores:** para los proveedores lo importante es poder registrar la información de estos, nombre del encargado, tipo de productos que ofrece, numero de contacto, personal del despacho. En adición se toma el numero de la factura (que es de carácter físico), junto con los totales de la compra.

**Modificar proveedores:** Permite cambiar atributos descritos anteriormente, permitiendo al usuario poder corregir en el caso de errores en el registro.

**Eliminar proveedores:** Surge al momento de querer desvincular un proveedor, se utilizará eliminándolo del contacto, no obstante, las facturas y boletas se seguirán contacto.

**Registro de facturas:** Entrega al usuario la opción de registrar el comprobante de las compras. De tal manera que entregara información que se recibe en la llegada de los productos comprados por el almacén.

#### Productos

**Registro de producto:** Otorga al trabajador la función de poder inscribir, modificar o eliminar productos dependiendo de las compras realizadas. Permite al usuario el poder respaldar la información de la factura.

**Estado del Stock:** Entrega a los usuarios la opción de poder ver el estado de las mercancías del local y marcar la necesidad de compra que pueda ocurrir. Se orienta en poder mostrar el estado de las existencias.

### 3.5.7 Módulo de Ventas

El módulo de ventas tiene principal importancia ya que es el módulo que registrara las ventas realizadas, junto con la salida de los productos del local. Tiene una implicancia tal que debe permitir el poder registrar las ventas de una manera clara y rápida, ya que los resultados deben ir de la mano con la velocidad de ventas.

#### *Funciones modulo Ventas*

Las funciones para este módulo comienzas a tener una implicancia en el resto de los registros, ya que es el módulo que guarda relación con el inventario y finanzas, módulos los cuales tienen directa relación entre los productos, como también los dineros recaudados.

#### Venta

**Registro de ventas:** El registro de las ventas otorga la opción de guardar los totales de las ventas realizadas de manera tal que el monto y el tipo de pago se guardara en el registro para que en finanzas permita saber los valores.

**Reducción del inventario:** Al estar conectada con los productos, entregara la información de la cantidad de producto que sale del local, por ende, este descuento se debe realizar en el inventario, de esta manera poder tener información más precisa del estado de los productos.

**Reporte diario:** El reporte diario es un documento que se genera al cerrar la caja, el cual entrega a el valor de las transacciones realizadas, junto con el medio de pago, y el total. Valores que son enviados al módulo de finanzas.

### 3.5.8 Módulo de Finanzas

El módulo de finanzas es el encargado de llevar un registro de los montos de la organización, con enfoque hacia los productos que se venden, como de la compra de mercancías, la paga de servicios básicos, entre funciones extras.

Permite poder llevar un orden la economía de la organización, Entregando así un apoyo económico importante el cual puede requerir muy poca información, y automatizar de manera tal que la información se obtenga de una manera rápida y sencilla.

#### *Funciones de Finanzas*

Las funciones están orientadas al funcionamiento en base a la información obtenida en los módulos previos, los cuales, dan pie para poder esquematizar mucha información importante, que permite un mejor traspaso de información.

Además de esto, la organización creara sus funciones en base a la gobernanza chilena que decreta el sistema de servicios interno, junto con la operación de tarjeta descuento de este, entre más información.

#### Finanzas.

**Registro de los gastos incurridos:** Entrega la información obtenida de las facturas junto con los montos a pagar, entregando al usuario la información respecto a los montos que se deben pagar y los gastos totales durante un horizonte de tiempo.

**Registro de ingresos:** Entrega la opción de poder subir los valores obtenidos en la caja, de manera tal, la información se puede obtener en horizontes de tiempo.

**Flujo de caja:** permite hacer los descuentos obtenidos de los ingresos junto con los costos de estar operando en el local, de esta manera permite obtener los montos con los que la empresa cuenta.

### 3.5.9 Módulo de administración

El módulo más apartado de la organización, pero el que va de la mano con el resto es el panel de administración. El encargado de poder mostrar y dejar registro de cualquier eventualidad que presente el sistema en la organización.

#### *Funciones del módulo de administración.*

Las funciones determinadas para este módulo son el registro de eventualidades y el estado de los locales, permitiendo al usuario poder ver la asistencia de trabajadores entre otras labores administrativas detalladas a continuación.

#### Trabajador

**Registro de asistencia:** se encarga de guardar la información obtenida de parte de los administradores del local, entregando así el registro del quienes trabajan junto con los resultados de este.

**Pago de sus labores:** Se guarda el registro de los valores pagados or las funciones de los trabajadores, se encarga de solamente registrar y poder corregir en caso de alguna eventualidad.

#### Administración

**Registro de eventualidades:** Guarda relación con el poder mostrar o guardar registro en el caso de sucesos que puedan ser de una gran significancia para un futuro saber cómo actuar frente a estos.

### 3.6 Prototipos de diseños

Como se comenta anteriormente, se utilizará el framework de Odoo para trabajar y poder dejar una aplicación funcional, bajo esta pauta de trabajo es importante conocer como son los módulos que maneja Odoo para cumplir con los propósitos.

Odoo por defecto, trae un sistema el cual permite poder tener un módulo rápido y a la mano para poder trabajar de una manera correcta. No obstante, para que funcionen de mejor manera, se debe modificar los valores de tal manera que permita a los usuarios no tener complicaciones y poder familiarizarse con el sistema.

### 3.6.1 Módulo de inventario

El módulo de inventario cuanta con las tecnologías necesarias para desarrollarse de una manera correcta, el servicio de manejo de inventario para Odoo entra dentro del servicios gratuitos que cuenta la versión Community.

No obstante, para poder desarrollar de mejor manera el módulo, se buscó poder editar este módulo de tal manera que para los usuarios buscar información al interior del sistema sea sencillo. Además, se debe tener en consideración el poder realizar los registros pertinentes agilizar el uso de la aplicación desde un inicio.

Para el prototipo se buscó la implementación básica de Odoo, de tal manera de mostrar al empresario la base la cual se trabaja y si considera que es una herramienta útil para su empresa, tras la reunión dejo en evidencia que parecía sencillo y simple, que es lo que ella considera necesario para sus trabajadores.

Para entender el prototipo, cabe entender las capas bajo las cuales el prototipo fue diseñado. Las distintas capas generan una conexión en la base de datos como en el desarrollo de la base de datos como en la interfaz bajo la cual trabaja el framework.

#### *Vista del módulo inventario*

Las vistas de inventario se refieren a como el usuario verá en pantalla las distintas funciones y como se distribuyen en la pantalla, así como se verán en pantalla reflejadas. Es acá donde entender las funciones previas que debe tener el módulo toma relevancia.

El módulo de inventario tendrá incorporado dos vistas, en la cuales se tendrán el desarrollo del registro de proveedores, mientras que en el otro el registro de las nuevas existencias que entran al local.

Para esto se necesita heredar información de tablas pertenecientes a otros módulos, con los cuales, se interactuará o se realizaran peticiones o registros a la base de datos.

En las vistas se buscó implementar la información de tal que se pudiera notar de manera rápida la información y como se distribuirá de acuerdo con las funciones creadas con anterioridad. Es así, que se decide crear vistas dependiendo de las necesidades o de cómo se desea mostrar la información en cada módulo.

#### *Vista proveedores*

Para aumentar la facilidad de interacción, es que se decide crear una vista similar al a una tabla de información junto con un formulario donde se realiza el registro de la información. Al ser una vista en la cual se dispone la información en tabla, permite mayor facilidad para lectura de información, como registrar la información por parte de los usuarios del sistema.

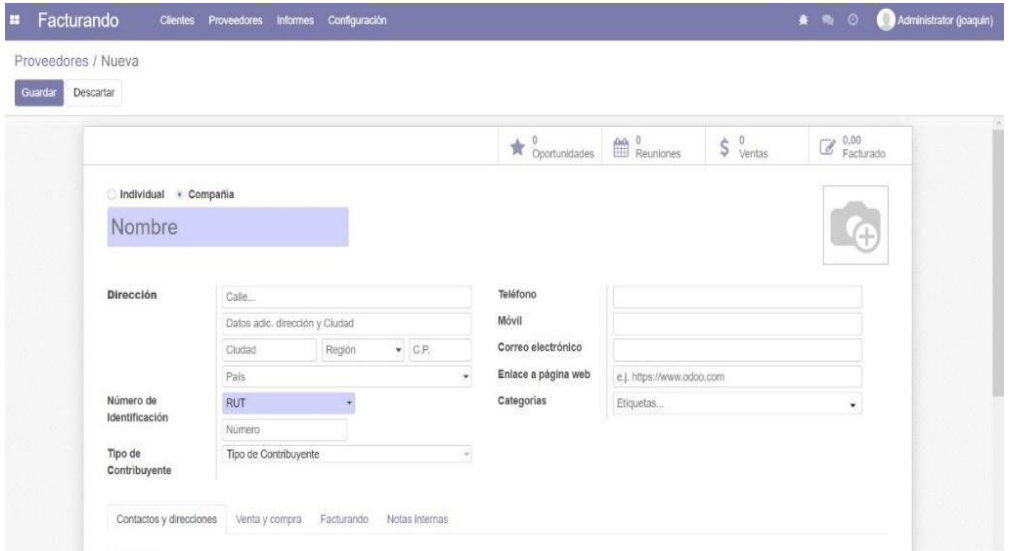

Figura IX: Captura de pantalla Registro Proveedor

La vista de formulario permitirá obtener la información necesaria para el registro en la base de datos, si bien existe una función del sistema que permite por defecto agregar la información al sistema, es mejor crear un formulario completo por un tema de facilidad de lectura y visión del sistema.

### Vista inventario

La vista inventario tendrá la información de los productos que llegan, las cantidades, junto con el registro de las compras realizadas por la empresa hacia los proveedores. La distribución de este módulo depende netamente de las funciones que buscó crear, ya que, para entender y trabajar de una manera correcta y eficiente, se deben descomponer las funciones.

Para el registro de nuevos productos se creará una instancia de formulario la cual presenta un formulario que muestra los nuevos productos y los relaciona con el proveedor, de manera que, se tiene registro de cuando se realizó la transacción y como contactar el producto.

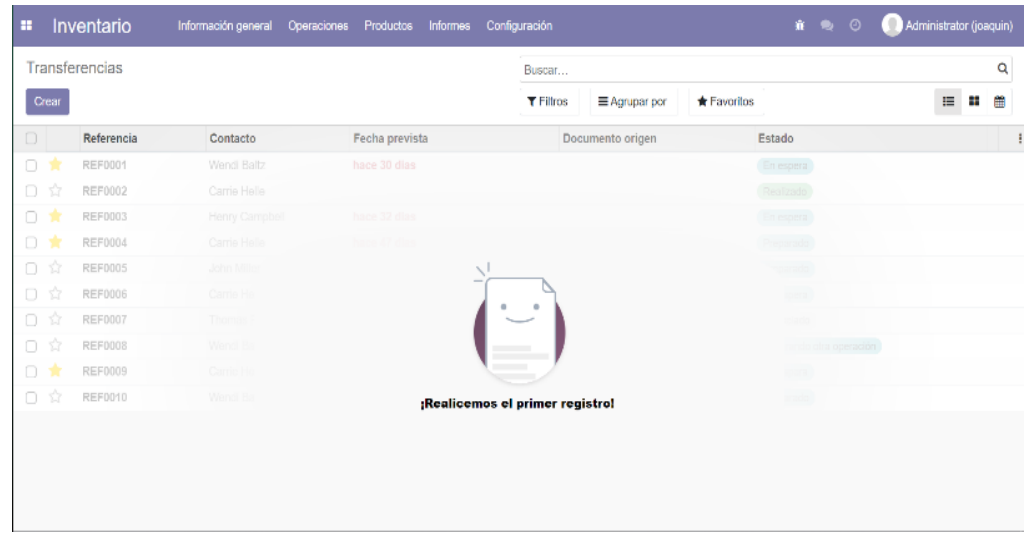

Figura X: Captura de pantalla del módulo de inventario

Para ver el estado del inventario solamente tendrá una distribución de tabla, en la cual, el producto obtenido se relacionará directamente con las funciones registradas en ventas, de manera que se creará una instancia de condición para poder trabajar con en modulo nombrado anteriormente.

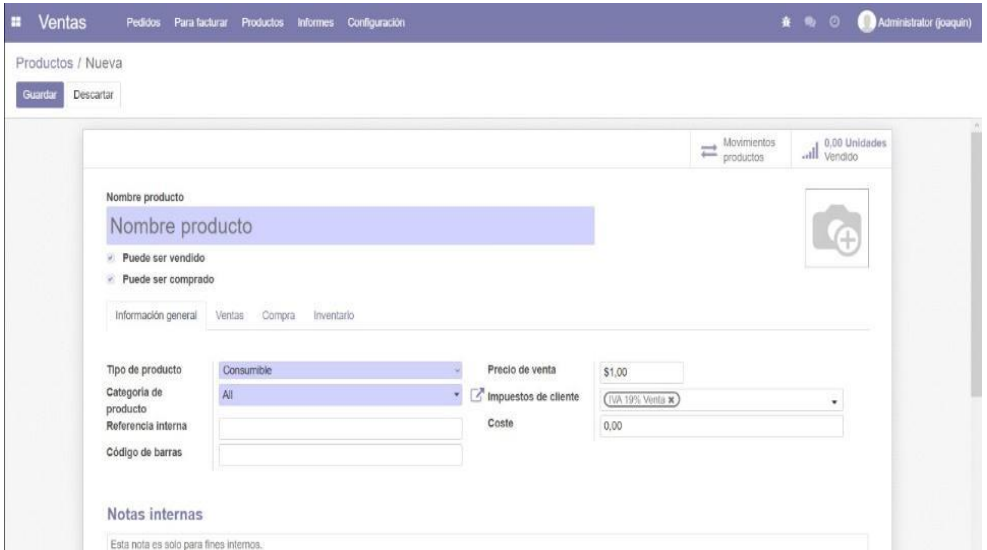

Figura XI: Captura de pantalla del módulo de inventario (registro productos)

Las funciones por defecto como son modificar, eliminar y actualizar información son responsabilidad directa del administrador por ende se necesita un registro con el cual solo el administrador pueda acceder.

#### *Base de datos inventario.*

La relación de base de datos de inventario trae consigo el poder comunicar la información registrada por parte de los usuarios, si bien existe diversas formas para poder realizarse, al crear un modelo relacional jerárquico de información, se puede acceder a ella a través de claves foráneas junto con relacionar dentro del sistema al realizar los llamados pertinentes.

Para los proveedores se tiene una base de datos primaria donde la información alojada no necesita de otros módulos para su correcto manejo, es por esta razón que se busca crear módulos que su información no necesite en acceso información de otras tablas.

Mientras que, en la vista de inventario, al tener que comunicar diferentes tablas, se necesita una comunicación en la cual exista esta relación es por esto que las relacione al interior del módulo permiten al usuario tener un almacenado de información capaz de realizar consultas a través de una sola instancia y en el resto del sistema solo poder ver si es correcto o no.

| Guardan<br>Descartar |                                                                                                    |          |                                                                                                 |                  |              |          |          |           |
|----------------------|----------------------------------------------------------------------------------------------------|----------|-------------------------------------------------------------------------------------------------|------------------|--------------|----------|----------|-----------|
| Confirmar            | Vista previa                                                                                                    |          |                                                                                                 |                  |              |          | Borrador | Publicado |
|                      | Factura rectificativa de cliente<br><b>Borrador</b><br>Cliente<br>Referencia de pago<br>Lineas de factura<br>Otra Información |          | Fecha de factura<br>۰<br>Fecha de<br>vencimiento<br>Tipo de Documento<br>Número de<br>Documento | Fecha            | · 0 Términos | ÷<br>٠   |          |           |
|                      | Producto                                                                                                    | Etiqueta | Cantidad                                                                                        | Precio Impuestos |              | Subtotal |          |           |

Figura XII: Captura pantalla registro facturas

### 3.6.2 Modulo Ventas

El módulo de ventas presenta un reto al tener que comunicar y realizar distintas funciones, las cuales, requieren información registrada en distintos módulos, así como también tener que heredar los registros para módulos los cuales están destinados a otras áreas como el de finanzas y administración.

Esta complejidad se logra abordar a través de las funciones necesarios en este módulo, para el correcto uso de este, es que se piensa en implementar funciones inspiradas en registrar la información obtenida.

#### *Vistas del módulo ventas*

Las vistas requeridas para este módulo traen consigo un diseño similar al anterior descrito, también contara con un formulario, el cual, funcionara en primera instancia en el registro de información a través de la distribución de formulario, en especial el registro de las ventas. No obstante, presenta particularidades que permiten al usuario el poder de manera rápida realizar estos registros.

Como necesita llevar un registro total de la información, se realizó, una captación de información la cual permite a los usuarios el poder comunicarse con áreas más complejas de información, en las cuales se aloja información como los valores de venta que tiene, el código de búsqueda entre otros.

Se creará un tablero el cual permita a los usuarios poder obtener el valor total de lo que se desea comprar y se pueda registrar en la base de datos de la empresa.

| Pagos                |                |               |                   | Pagos de cliente x Buscar         |                    | Q                      |
|----------------------|----------------|---------------|-------------------|-----------------------------------|--------------------|------------------------|
| Crear                |                |               | <b>T</b> Filtros  | Favoritos<br><b>≡ Agrupar por</b> |                    | 11日<br>æ<br>$h$        |
| □ Fecha              | Número         | <b>Diario</b> | Método de pago    | Cliente                           | Importe            | Estado                 |
| 25/07/2022           | <b>REF0001</b> | Laoreet id    | Viverra nam       | Carrie Helle                      |                    | 18.512.00 Cancelado    |
| 24/08/2022<br>n      | <b>REF0002</b> | Laoreet id    | Viverra nam       | John Miller                       |                    | 13.533,00    Publicado |
| 13/07/2022<br>n      | <b>REF0003</b> | Integer vitae | Integer vitae     | Henry Campbell                    |                    | 740,00 Borrador        |
| 06/08/2022<br>n      | <b>REF0004</b> | Integer vitae | <b>ROTEC</b>      | homan Passo                       |                    | 36.531,00    Publicado |
| 07/08/2022<br>O      | <b>REF0005</b> |               |                   |                                   |                    | 16.771.00 Publicado    |
| 27/07/2022           | <b>REF0006</b> |               |                   |                                   | 39.824,00 Borrador |                        |
| 25/07/2022<br>0      | <b>REF0007</b> |               |                   |                                   |                    | 50.017.00 Cancelado    |
| 06/09/2022<br>n.     | <b>REF0008</b> |               |                   |                                   |                    | 396,00 Publicado       |
| 21/09/2022<br>$\Box$ | <b>REF0009</b> |               |                   |                                   | 56.556,00 Borrador |                        |
| 17/07/2022<br>n      | <b>REF0010</b> |               | Registrar un pago |                                   |                    | 39.321,00 Publicado    |
|                      |                |               |                   |                                   | 272.201.00         |                        |
|                      |                |               |                   |                                   |                    |                        |
|                      |                |               |                   |                                   |                    |                        |

Figura XIII: Captura pantalla registro de ventas

#### *Base de datos ventas*

La base de datos tiene la particularidad de que tendrá comunicación con distintas áreas del negocio, por esta razón, el saber cómo la información será guardada en las bases de datos presenta una gran información.

Para minimizar el error el registro de las ventas se realizará al detalle, mientras que las compras realizadas por los locales no tendrán comunicación con las ventas, de esta manera no existe la dualidad en el valor de compra de los productos como el de la venta minorista.

El envío de la información obtenida se espera la generación de un Archivo PDF, el cual, permita el envío hacia la Administradora la cual pueda realizar ella misma los registros como también acceder a la información obtenida a través de la interfaz gráfica.

### 3.6.3 Modulo Finanzas

El módulo de finanzas está relacionado tanto con el inventario como con el módulo de ventas, debido a que las funciones que realizan están directamente relacionadas con los datos registrados en los anteriores procesos del módulo.

Para poder poner en práctica el módulo se debió realizar un registro previo de la información que busca obtener al interior de la organización, en esta área en específico se requiere tener conocimiento completo de las distintas áreas para obtener el cálculo

de variables como la ganancia neta, gastos asociados, ventas en un periodo de tiempo, valor del stock, entre otras variables que requieren conocimiento para la empresaria.

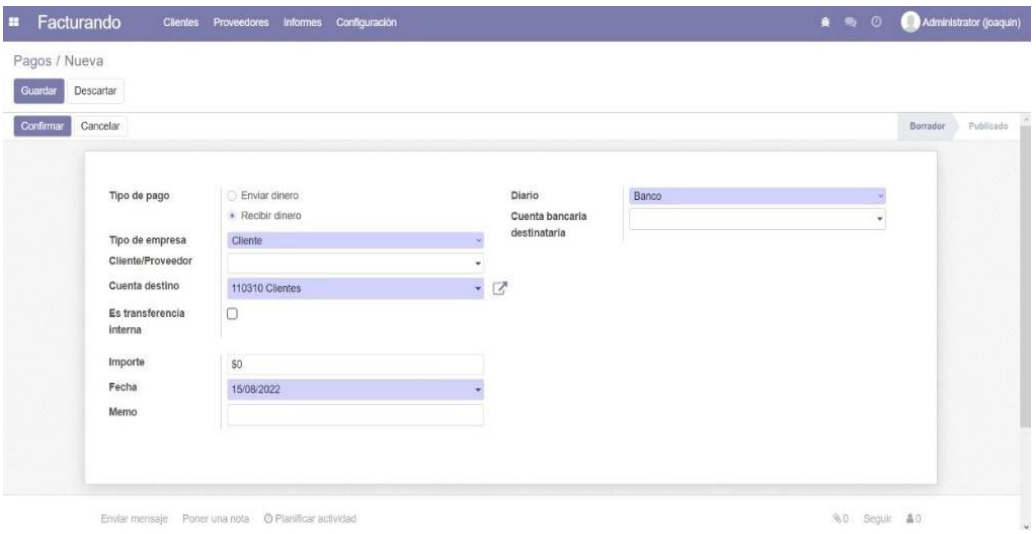

Figura XIV: Captura de pantalla registro pago Factura

Al trabajar en las vistas, se obtuvo que las vistas correspondientes para esta etapa es la creación de reportes a través de información registrada en la base de datos, se busca la implementación de gráficos que muestren la información obtenida de manera más clara y visible para los usuarios del sistema.

Además, se estructuro un apartado que permita un formulario de ingreso de datos a la base de datos, de esta manera se asegura el registro de los valores con un formato correcto para su uso y posterior registro.

|                                    | <b>::</b> Facturando                                               | <b>Clientes</b> | Proveedores                                                                 | <b>Informes</b> | Configuración |                                                | 意 ● 634 CL Company | La Familia (LaFamiliaBD)      |
|------------------------------------|--------------------------------------------------------------------|-----------------|-----------------------------------------------------------------------------|-----------------|---------------|------------------------------------------------|--------------------|-------------------------------|
|                                    | Análisis de facturas                                               |                 |                                                                             |                 |               | T Facturado x T Clientes x Buscar              |                    | $\alpha$                      |
| Medidas $\blacktriangledown$       | $\mathbf{L}$                                                       | <b>A</b> e      | $\mathbb{1}\mathbb{P}=\mathbb{1}\mathbb{E}$<br>$\qquad \qquad \blacksquare$ |                 |               | $\tau$ Filtros = Agrupar por $\star$ Favoritos |                    | $\blacksquare$<br><b>Juli</b> |
|                                    | Cantidad producto<br>Precio promedio<br>v Total libre de impuestos |                 |                                                                             |                 |               | Total libre de impuestos                       |                    |                               |
| Cuenta                             |                                                                    |                 |                                                                             |                 |               |                                                |                    |                               |
| 100,00k                            |                                                                    |                 |                                                                             |                 |               |                                                |                    |                               |
| Total libre de impuestos<br>80,00k |                                                                    |                 |                                                                             |                 |               |                                                |                    |                               |
| 60,00k                             |                                                                    |                 |                                                                             |                 |               |                                                |                    |                               |
| 40,00k                             |                                                                    |                 |                                                                             |                 |               |                                                |                    |                               |
| 20,00k                             |                                                                    |                 |                                                                             |                 |               |                                                |                    |                               |
| $0-$                               |                                                                    |                 |                                                                             |                 |               | octubre 2022                                   |                    |                               |

Figura XV: Captura de pantalla Modulo finanzas.

Además de esto el resto de formato que se maneja es el estilo de tablas que se respeta de los anteriores módulos, permitiendo a los usuarios recursos comunes que faciliten el recordar acerca del funcionamiento del sistema.

### *Base de datos del módulo Finanzas.*

Los datos de este módulo como ya fue mencionado se centran en recibir la información registrada en los módulos previos, por ende, el diagrama entidad relación muestra la necesidad de conectarse a través de llamadas las cuales muestran la información integrada en la base de datos.

Las consultas serán realizadas a través de formularios para saber el detalle de los datos obtenidos, se buscó poder realizar registros a través de los valores que se puedan permitir agilizar los trabajos de registro y cálculo de los datos.

El proceso de cálculo de información también será almacenado en un registro y se buscó poder tener información para mostrar de manera actualizada o dependiendo de los otros valores que se necesitan (fecha, nombre, valor, por dar ejemplos).

### 3.6.4 Módulo administración

En el módulo de Administración la estructura dependerá netamente de la vista calendario, de manera que se realizara un registro de lo sucedido en cada día y las grandes acciones que se realizaron.

Se busca solamente realizar registro más que nada para tener formalidades y tener información acerca de lo que ha sucedido en la empresa sin la necesidad de estar presente.

El correcto funcionamiento del módulo dependerá de la constancia en el registro que se realizará, además de tener que trabajar en la forma en que se guardará la información obtenida.

#### *Vistas del módulo Administración*

El módulo de administración que se considera más apta es el uso de la vista calendario la cual guarda relación con el cómo se dividen en días la administración, y guarda mucha relación con la información que se observara por parte del usuario

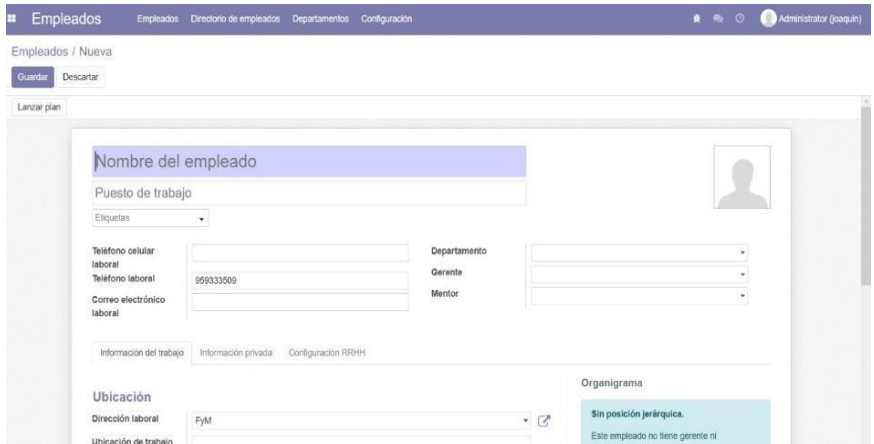

Figura XVI: Captura de pantalla registro Trabajador

Al interior de cada día se creará un formulario que permita el registro de los trabajadores junto con una descripción de cómo está funcionando cada local, así como la asistencia de trabajadores, entre otras.

La vista se verá guiada por la vista calendario, pero también tendrá una distribución de tabla para permitir el registro de trabajadores a la nómina de empleados.

#### *Base de datos del módulo Administración*

La información al interior del módulo se distribuye en distintas tablas dependiendo de cómo se interpretó la información, debido a que existe una tabla encargada de registrar a los trabajadores con los datos pertinentes, otra se encarga de registrar los sucesos al interior de la organización.

La comunicación de las tablas surge debido a que existen múltiples llamados al interior de esta la cual se encarga de entregar información y registrarla de manera que permite que no se pierda información, el registro se llevara de manera diaria dejando un registro de los sucesos o días trabajados durante el mes.

# 4 Resultados

Los resultados del libro de tesis es el apartado que se encarga de mostrar el cómo el proyecto muestra los resultados obtenidos, así como se encarga de hablar respecto a el cumplimiento de las labores planteadas en metodología.

En resultados se mostrará la etapa final del proyecto en el cual, tiene un principal enfoque en visibilizar los resultados obtenidos respecto a el funcionamiento del sistema, así como también el resultado final y como se llegó a esta finalización de trabajo.

Además, se refutará el cómo se llegaron a estas conclusiones y el justificar porque los resultados fueron abordados de la manera en la cual se realizó. Con la finalidad de respaldar la información requerida para legar al cumplimiento del proyecto.

### 4.1. Etapa IV: Puesta en marcha y mantenimiento

La puesta en marcha corresponde a la etapa más avanzada del proyecto descrito en el texto. Posterior a la etapa de implementación del sistema, en la cual, el sistema es probado y modificado, con la finalidad de poder mostrar la solución

La estructura para esta etapa se guía por la retro alimentación realizada posterior a la prueba del sistema dentro de la organización. Una vez que el sistema ya funciono desde la puesta en marcha y la retroalimentación por parte de la empresa para poder dar un mejor resultado o que cumpla de mejor manera a los objetivos que se proponen al inicio del sistema.

En este apartado, se mostrará las modificaciones realizadas posterior a la implementación, dando un énfasis a las correcciones realizadas en cada uno de los módulos y el cómo estas modificaciones repercuten en el resultado final.

Además, se comunicará el cómo este sistema es que quedara funcionando al interior de la organización el tema de traspaso de información por parte del módulo y los requisitos que deberá mantener la organización con el fin de que el sistema pueda funcionar de una manera eficiente.

A continuación, es expondrá el cómo se busca mostrar el cómo se utiliza la puesta en marcha. Cuáles son los limitantes presentados al momento de implementar el sistema, y cuáles serán las limitaciones que se deben considerar al momento de utilizar el mantenimiento y las mismas limitaciones que tiene el sistema; ya que es importante para que el sistema pueda escalar en el caso de que la organización lo necesite.

#### 4.1.1. Puesta en marcha

Como el nombre señala, este apartado se centra en la implementación del sistema al interior de la organización. Además de implementar, busca verificar los resultados obtenidos, las condiciones de funcionamiento, detección de errores que se deben modificar previos a su resultado.

El enfoque de la puesta en marcha va muy de la mano con el poder tener retroalimentaciones las cuales permitan realizar modificaciones. Estas modificaciones son tanto internas como externas. Ya que al momento de integrar un sistema como es un ERP, el cual, abarca a toda la organización no solo a los sistemas informáticos.

Por esta razón el nivel de preparación o selección de información forma parte importante al momento de configurar tanto los datos como la información al interior de la organización.

La puesta en marcha presenta además un conjunto de complejidades como son la explicación del servicio a los usuarios, el tema de la capacitación para su funcionamiento, entre otros objetivos que se deben realizar para su correcta implementación.

Esta etapa de proyecto se realizó con la finalidad de ver el funcionamiento del sistema en entornos los cuales se va a desempeñar, por esta razón se realizó la instalación en uno de los locales, el cual, funciona con una mayor autonomía. El cual durante una ventana de tiempo se realizó para ver su funcionamiento a través del sistema.

#### 4.1.2. Pruebas realizadas

La prueba es dictada por la implementación del sistema, en un ambiente en el cual pueda obtener datos reales que se asignen para que el sistema comience a tomar un mayor nivel de selección, tanto en los registros al interior como también en los factores que pueden afectar el funcionamiento.

Para poder implementar el sistema con éxito, se debe reconocer la necesidad de un sistema íntegro y que tenga las opciones para poder operar de una manera correcta, por el momento, llevara una conexión local del sistema, de esta manera permite tener
un registro del sistema y sin la necesidad de tener un gasto como es la conexión a internet y el uso de servidores al interior de una nube.

Para la puesta en marcha se realizó la conexión local de la información, Previo a esto, cada módulo tuvo su presentación y demostración en solitario a la administradora la cual, entrego su aprobación en cada uno de los módulos mostrados.

La puesta en marcha es el uso del sistema en su integridad, es acá donde el resultado obtenido se utiliza como retroalimentación, ya que al interactuar los módulos en simultaneo puede generar problemas que no existen al momento de analizarlo a cada uno por separado.

La etapa de testeo a gran escala se estructuró dando 14 días de funcionamiento continuo, de esta manera se encarga de mostrar como es el funcionamiento del sistema, dado que las empresas no contaban con un proceso previo de toma de información, los registros se comparan con el tiempo implementado en sus tareas sin la implementación de tecnologías.

#### 4.1.3. Resultados generales de los módulos

A modo general de los módulos, cumplen las funciones descritas anteriormente y en conjunto se comportan de una manera general para el registro de las distintas funciones.

Además, la comunicación entre los módulos resulta oportuna, teniendo en cuenta que la primera etapa debe poder realizar los registros al interior del sistema, por ende, es importante que los registros o formularos que se busquen utilizar no dejen espacio para el error y sean de fácil y rápida concepción.

En cuanto a la información, se considera que se entrega la información correcta a los niveles más bajos, en los cuales ellos solo cumplen una función de registro de información, mas no de análisis o interpretación de esta.

Los permisos para modificar al interior de los módulos son de exclusivo uso para el usuario maestro quien es la administradora del local, por ende, cualquier error en registro debe pasar por su supervisión de la administradora.

Además, se debe tener en consideración que es la primera implementación completa, la segunda es aquella que será presentada en los resultados del sistema. El testeo consistió en la incorporación de datos que formaban parte de la organización, un cierto número de productos, una cantidad de boletas y facturas, entre otras.

La implementación llevo a la integración de módulos de manera tal de formar una red de comunicación al interior de la organización en la cual, es necesario pleno conocimiento par< su correcto funcionamiento.

#### 4.1.4. Módulos implementados.

#### Módulo de inventario

Para poner a prueba el módulo de inventario se realizó un análisis en capas de los procesos de la organización, de esta manera se obtienen respuestas dependiendo del enfoque que se le da.

De las vistas, un punto complejo que considera la administradora es la poca opción de personalización que entrega el sistema, ya que se esperaba poder editar de mejor manera la parte estética del sistema, no obstante, el Framework utilizado solo lo permite en grandes rasgos. (ver anexo 1)

Pasando a las vistas como tal, se obtuvo que es lo esperado en cuanto a diseño con el cual se buscaba trabajar, un formulario que permita el registro de información, junto con una lista de los productos, proveedores o despachos realizados. Es por esta razón, que la vista en tabla tiene gran peso en el registro y apoyo de la información.

Respecto la distribución al interior de las vistas, se opta por cambiar la distribución del sistema en un inicio, ya que se buscó que se cumpla con la vista formulario como primera opción.

#### Módulo de ventas

El módulo de ventas es aquel que necesita un mayor número de modificaciones, considerando que el sistema no funciona solo con registros, si no que se debe crear un sistema que le permita almacenar los valores comprados.

Además de este problema el con valores que están al límite en stock presento complicaciones al probar el sistema integrado con el módulo inventario, debido a que se necesitaba una actualización para poder trabajar con ambos valores sin sufrir cambios (ver anexo IV).

El módulo ventas presentó modificaciones en sus vistas ya que pasara de una selección por teclado a una selección por nombre y por su valor, por ende, se debe mejorar el tema de la información que se deja visible para el usuario.

Al testear la información, también se obtiene que la comunicación con el módulo de inventario tiene conflicto de comunicación el cual debe permitir que el usuario de ventas no realice modificaciones al interior del inventario, y con el reporte de problemas que puedan existir.

#### Módulo de Finanzas

El módulo de finanzas no presento complicación el momento de su testeo, ya que, al obtener la información de manera de otras tablas, se puede guardar y trabajar de buena manera. Hay que recalcar que la información obtenida dentro de este módulo se sigue guardando dentro de la base de datos.

La comunicación entre los distintos módulos trae consigo que la información solicitada llegue de buena manera, hasta el momento la interpretación y conversión no ha sido un problema, si bien, se manejan cifras monetarias, no fue una complicación trabajarlas ni expresarlas de manera clara para su interpretación (ver el anexo III).

En el anexo mostrado se identifica la nueva vistan de finanzas en la cual, se denota una eliminación y el uso de nombres genéricos para permitir a la administradora una facilidad para reconocer las utilidades y funciones de acuerdo con el lenguaje técnico que se utilizara al momento de rendir valores frente a impuestos internos en chile

Las vistas ingresadas en el módulo de finanzas siguen la misma lógica anterior, está presente el formulario para el registro de boletas una tabla que muestra el detalle de estas, no obstante, se debe agregar el apartado gráfico el cual entrega una visión de la información.

El módulo presentó problemas al graficar ciertos valores, ya que no estaba contemplado valores negativos, por ende, es un apartado a contemplar y trabajar en ello. Así mismo en analizar el cómo se calculan los valores que se pretenden entregar y mostrar a los usuarios.

El módulo en sí es capaz de registrar la información y cadenas de caracteres que se buscan contestar, no obstante, para la administradora mostraba un diseño incompleto de lo que se buscaba por esta razón pide modificaciones en la parte estética.

#### 4.1.5. Corrección de problemas

Con la finalidad de tener una solución más acotada a lo que la empresa se espera desarrollar se muestra el producto a la administradora, con la finalidad de poder mostrar un sistema como ella espera poder verlo y entenderlo.

Los principales problemas obtenidos se estructuraron a través de los módulos bajo los cuales se puede trabajar, se sigue este orden para poder entender el funcionamiento de cada uno de los módulos. Por esta razón, se estructurará a través de los cambios que buscan agregar.

#### Módulo Inventario:

El módulo de inventario presenta cambios en cada una de las funciones, debido a que la estructura busca un poco más de intuitiva al momento de registrar un en cualquier proceso. Por esta razón es que la distribución de la vista se vio modificada. Otro apartado que se busca modificar es el uso de nombre más intuitivos para las etiquetas de las funciones del módulo, por lo que se mejoraron los nombres realizados (ver el anexo 5).

El módulo de inventario además presenta muy poco texto, es netamente el área visible como el formulario y las tablas de demostración de datos, busco la implementación ya sea una mayor distribución en el tamaño o que tenga un contraste mayor de colores.

Se agrego funciones en las pestañas del banner para poder acceder a las operaciones de una manera más rápida. Acceder a las distintas funciones del formulario de proveedor o el formulario de Productos.

#### Módulo de Ventas:

El módulo de ventas presentó errores en el el almacenado de errores, los cuales no permitían de una manera correcta que se pudiera registrar o almacenar los datos, es por esta razón, que se estructuró modificaciones en el código para almacenar los datos.

En el aspecto visual, se realizaron modificaciones menores que van apuntadas a la mejor interpretación de los registros en los formularios. Es por esto, que se realizaron modificaciones a los nombres que recibieron las variables al interior de las vistas.

Se decide implementar la modulo la opción de puntos de ventas, con la finalidad de poder integrar puntos de ventas por parte de la empresaria para llevar un registro y poder obtener datos estadísticos de la organización bajo los cuales poder obtener información de ventas

#### Módulo Finanzas

El módulo Finanzas esa funcionando a través de distintas operaciones matemáticas para llegar a mostrar datos a sus usuarios. El módulo de finanzas tiene un diseño orientado al registro de información de terceros, como el uso de información obtenida en módulos para su correcto funcionamiento.

Las modificaciones que surgen en el módulo son a nivel de los datos obtenidos. Existe un conflicto de datos al interior de la base de datos que presenta problemas al actualizar la información, por ende, es necesario modificar a diferentes niveles.

Al trabajar con Ubuntu, los permisos de usuario para tareas de actualización cómo de modificar no se habían integrado correctamente, por esta razón, el modificar estos problemas son una prioridad. Para el funcionamiento óptimo del módulo.

Para poder implementar el módulo se debe tener conciencia del funcionamiento del sistema a un nivel de usuario, junto con las opciones que se entregan para el trabajo, es por esto razón, que el sistema se orientó a entregar mayores herramientas al usuario del sistema, de esta manera entregar un producto que de verdad opere.

Otro conflicto importante es el error que entrega el sistema hacia el llenado de estos por parte de los usuarios, al no poder generar registros la información debe ser registrada dos veces para su correcto funcionamiento. Presentó dificultades en su implementación completa, la cual se espera modificar.

#### Módulo Administración

El módulo de administración presenta una complejidad en su funcionamiento. Ya que se deben registrar el funcionamiento como la asistencia de los trabajadores. Junto con saber los días que se utilizaron para trabajar.

Teniendo esta premisa, el problema que presentó el módulo de administración se encuentra en que no presenta la capacidad de registrar de manera clara la información que se recibe por parte de los trabajadores.

El módulo de administración además de presentar muchos datos, los cuales, dependen netamente del funcionamiento del sistema. Presenta además problemas para actualizar la información, junto con el tiempo de respuesta en el registro de los datos al interior de la base de datos. Este problema puede causar dificultades o tiempos de respuesta muy altos para el funcionamiento correcto del sistema.

Por esta razón, uno de los puntos donde se trabajó, es en la información obtenida. Se comunicó que la interpretación de la información no es fácil de entender por ende el módulo se modificó junto con sus resultados para poder tener un producto que cumpla con las necesidades.

El punto de venta se utilizará con el calendario (ver anexo VI), esta vista permitirá el registro de los trabajadores como de los problemas o acciones realizadas en un día, de esta manera se tendrá un registro del stock, las ventas realizadas, ausencias, y entrega de documentos a la administradora.

De esta manera se lleva un registro simple y queda registro a modo de bitácora en caso de surgir algún inconveniente a futuro.

4.1.6. Limitaciones del sistema

Las limitaciones del sistema es el apartado que habla respecto al como el sistema va a necesitar desarrollar para una solución que se pueda complementar de mejor manera con la integridad de la empresa.

Conocer las limitaciones del sistema permite tener una base sólida para trabajar teniendo en consideración el poder tener un sistema que se integre de mejor manera a la empresa, por eso el uso de tecnologías es un complemento adecuado para automatizar funciones.

Dentro de los problemas que maneja el sistema. Uno de los principales conflictos es la complejidad para automatizar el sistema, ya que, con las carencias en implementación, se está planteando la compra de extras para el sistema. (será desarrollado de mejor forma en el apartado de tecnologías aplicables).

Un apartado importante que va de la mano con la falta de automatización es la importancia de que los usuarios del sistema tengan en conocimiento respecto al sistema su funcionamiento, y el saber para qué sirve cada uno de los módulos y como entrar a cada una de las funciones.

Junto con estas limitantes, se debe tener en mente la necesidad de guardar el registro en una base de datos, de momento se realizará una instalación local a la cual se pueda ingresar, y la comunicación se realizará a través de reportes que se pueden enviar con la información obtenida.

Para solucionar la unión se presentará el proyecto dentro de una nube para que pueda probar como es el funcionamiento con una nube, en específico se utilizara el servidor gratuito de Microsoft (Azure).

Además, hay variables externas al sistema los cuales influyen en el desempeño al interior de la organización, limitantes como el desgaste de los computadores, pueden tener una repercusión en el cómo el sistema se verá afectado.

No obstante, el problema que puede ser una limitante importante es la calidad de la internet y la falta de acceso en ciertos locales. Al buscar implementar el sistema es una limitante importante ya que se incurre en un gasto importante. El cual este asociado al funcionamiento.

#### 4.1.7. Optimización del sistema

Uno de los resultados que se obtuvo después de la puesta en marcha del sistema es la necesidad de mejorar los tiempos de respuesta que tiene el sistema, debido a que el sistema ha presentado un problema es la velocidad de carga, toma una principal relevancia cuando el sistema depende para dejar un registro de las ventas realizadas.

Una de las complicaciones que se mostró en los diferentes módulos son los tiempos de respuesta del sistema frente al uso del sistema mismo, al momento de entrar como también al momento de realizar registros o modificaciones por parte de los usuarios.

Resulta un problema perjudicial ya que esto significa un retraso al momento de registrar información por parte de los empleados como también un error en la experiencia para los distintos clientes y también al momento de realizar un registro de los proveedores.

Para esto existen distintas acciones que se pueden realizar para poder tener un resultado al momento de entregar el sistema final con una mejoría en los resultados.

Primera modificación

La primera modificación es en base al sistema, Odoo para poder desarrollar presenta múltiples módulos que permiten el funcionamiento correcto, la soluciones es crear una instalación la cual conserve solamente los módulos que serán utilizados, sin la necesidad de contar con los distintos módulos que están de manera predeterminada.

Para esta solución, se realizó una modificación al momento de instalar, de manera tal que solamente los módulos que forman parte de la base de datos puedan tener una continuación en la instalación.

La desventaja de realizar una instalación así es que, en caso de querer agregar módulos, será necesario agregarlos uno a uno y sus datos también deben ser estudiados.

Como resultado de esta instalación se contarán con los 5 módulos necesarios y descritos a través de todo el libro los cuales se realizaron las modificaciones pertinentes.

Segunda modificación

La segunda modificación realizada guarda relación con el hardware en el cual se realiza la instalación, los computadores que tiene la organización tienen la particularidad de no ser de última generación y ya tener una vida útil, en la cual no se realizó ni un mantenimiento ni una limpieza de la información.

A modo de solución del sistema se realizó una limpieza completa del sistema junto con formateo completo, debido a que los computadores fueron utilizados en labores de cotidianas las cuales traen consigo una serie de complicaciones necesarias para su respectivo funcionamiento.

Como adición, se realizó la sugerencia de poder implementar a los computadores nuevos componentes los cuales pueden generar mayores resultados, como son un mejor disco duro con mayor envergadura, como también la utilización de un disco de estado sólido M2.

Si bien la velocidad de procesamiento de información y la cantidad de tareas que es posible realizar no se pueden ver modificadas con estos elementos, pueden dar un buen resultado, en especial pensando en el almacenamiento de información al interior de la base de datos.

Tercera Modificación

La modificación final la cual se realizará es el cambio en el navegador utilizado, esto debido a que ellos para la utilización del sistema utilizaron el navegador Google Chrome el cual, es un navegador que necesita una gran parte de la porción de información.

Como solución se buscará la utilización del navegador Microsoft Edge, el cual reduce el uso de su porción en la memoria lo cual le permite tener un menor consumo de la memoria RAM, esto resulta en una mejoría en el funcionamiento.

Si bien no es una solución ideal, es una solución apta que puede tener unos resultados en el corto tiempo pensando directamente en el uso del sistema y en el gasto que sería incurrir en el gasto de nuevos sistemas.

#### 4.1.8. Mantenimiento del sistema

Al quedar instalado de una manera local, necesitara de un computador y de la calidad de este para el correcto funcionamiento del sistema, pero para no necesitar de esto resulta interesante mencionar la opción de entregar una estimación del desgaste que pueden sufrir.

Al tener computadores los cuales estarán en funcionamiento en gran parte del tiempo, aunque sean en labores de registro, sufren un deterioro, por esta razón se recomienda realizar una mantención entre 6 meses y un tiempo de 1 año como máximo, esto hablando del área del hardware are.

Pasando al apartado de la información del sistema, los registro a medida que mas transcurre el tiempo, más volumen de información innecesaria se realizara por esta razón ventanas de tiempo de un año puede ser una opción muy buena, tanto si se decide a trabajar a través de asientos contables, como de registro de ventas.

Además de esto se debe monitorear la opción de actualizar el sistema y ver si es que el sistema operativo como físico permite el uso de la aplicación de buena manera, para esto se recomendó conversar con alguna persona apta para poder trabajar en el sistema.

#### 4.1.9. Tecnologías aplicables al sistema

Si bien el sistema tiene un funcionamiento completo, existen instrumentos los cuales pueden mejorar la experiencia y mejorar los tiempos de respuesta del sistema. Estos agregados si bien se deben buscar implementar y programar para que generen un registro o una función al interior del sistema.

Lector de código de barras

Es una tecnología necesaria para el funcionamiento del sistema en especial para el apartado de ventas, ya que limita el error por parte de la persona al momento de realizar el registro al interior de la organización.

Además de limitar el error, agiliza los tiempos de registro de la información al interior del módulo, un punto importante para el momento de pensar para que se utilizara el sistema.

• Impresora térmica de boletas

La implementación de una boleta es una solución correcta para la validación de una transacción y es una obligación de entregar para los locales los cuales trabajan con el servicio de impuestos internos.

Su implementación si bien puede ser engorrosa, Odoo tiene un apartado enfocado en la implementación de esta tecnología, la cual se debe configurar a partir de los tamaños gestionados por parte de la impresora que se buscara utilizar.

Almacenamiento en la nube

La implementación de esta tecnología es una idea avanzada pensando en el valor de las que se tienen en el mercado, debido a que el sistema en si puede tener soluciones locales.

No obstante, el tener almacenado en nube provoca que el administrador no deba dedicar una atención especial a los requerimientos del hardware. Ya que solamente necesita conexión a internet para su funcionamiento correcto.

Existen diversas y todas dependen mucho del valor o de la porción de almacenamiento que busque alojar en su interior, proponer una solución a esta tecnología dependerá mucho del orden y del funcionamiento que se requiera.

#### 4.2. Cumplimiento de los aprendizajes

El cumplimiento de los aprendizajes hace especial referencia a la utilización de lo planteado han interior del marco teórico para el correcto cumplimiento del sistema. Guarda relación especial con el uso del sistema el cual se buscaba implementar.

Dentro del cumplir con el proyecto se realizaron un arreglo de la información bajo la cual se manejaba para su correcto cumplimiento del proyecto. El uso de tecnologías de seguridad que están asociadas a través de Odoo, provoca una mejoría en el desarrollo del sistema.

El uso de lenguajes como son Python, PostgreSQL, entre otros es una herramienta necesaria para entender y poder llevar un proyecto en Odoo correctamente. No obstante, hay aprendizajes que son necesarios para poder llevar a cabo el proyecto.

Implícitamente, se deben tener conocimientos en distintas áreas de la informática, a continuación, a modo de conclusión se hablará de los aprendizajes que se deben tener.

La utilización de Ubuntu ya sea en cualquiera de sus versiones o en la versión de WSL que fue la utilizada para el desarrollo de este proyecto. Es necesario ya que toda la documentación del sistema está desarrollada en este sistema operativo, por esta razón es necesario para la instalación como para el desarrollo.

Otra tecnología necesaria de aprender es el uso de Git para el control de versiones y modificaciones, además es un gran beneficio para poder exportar e importar la información para la instalación los mismos módulos de una manera clara.

Además de estas tecnologías un gestor de base de datos como es DBeaver es una muy buena solución para crear sentencias o hacer pruebas en la base de datos de una manera rápida y mucho más simple.

Este proyecto muestra la implementación del sistema al interior de locales, los cuales tienes necesidades para su administración, e implementar tecnologías es una manera para tener al negocio a la vanguardia en la administración y facilitar la información al interior de los registros.

Con esta consideración, se puede hablar respecto a que implementar estructuras puede ser un facilitador para las acciones de una organización. No obstante, no se debe quedar solo en la implementación, no se trata de tenerlo solamente; se necesita además un cuidado respectivo para que perdure en el tiempo.

Por cuidado entiéndase la mantención tanto de la aplicación su actualización, ver que otros módulos se deben implementar, tecnologías que permitan agilizar los procesos.

El enfoque debe estar en tener un sistema que sea fiel a la organización y teniendo en cuenta la variedad de sistemas con los cuales se puede contar, la implementación es una base importante para entender cómo funcionan los sistemas, si necesita un mayor valor de especificaciones o solamente con una instalación general basta, quedara a criterio de los administradores o el encargado de tomar las decisiones.

En adición, es importante señalar la responsabilidad al trabajar en proyectos, es importante el saber señalar los tiempos, de una manera adecuada para poder trabajar de una manera correcta. Aprender a dividir bien los tiempos, aprender a llevar los problemas que surgen es una habilidad que es necesaria para los proyectos.

### 5. Conclusiones

Dentro del apartado de conclusiones, se hablará a cerca del cómo se abordó el desarrollo del sistema, las necesidades y el cómo el sistema nombrado llego a presentarse de la manera expresada.

Es importante recalcar que en el apartado de conclusiones se abordara la tesis en su totalidad, por esta razón es que el sistema y su desempeño toma un valor importante. Además, se analizará y se dejará registro de recomendaciones a tomar en el caso de seguir un proyecto similar.

Al hacer referencia al funcionamiento del sistema, el proyecto llevado cumple con lo planteado y necesario en cada una de las etapas, la división del proyecto en las 4 etapas permitió el poder trabajar continuamente y con limitantes más aptas para el trabajara en ello

Ciertamente para poder llegar a un resultado rápido y apto para las expectativas de una organización, el poder trabajar con un empresario es prioridad, por ende, el cumplimiento de los objetivos existente entre lo planteado en el libro y su resultado plasmado en el sistema, están aprobados por la contraparte de este trabajo.

A modo de conclusión, el desarrollo del proyecto esta seguido por lo estudiado, existen muchas maneras para abordar problemáticas similares o la misma, la toma de decisión realizada en este proyecto es a criterio del autor, cuya experiencia en proyectos y el cómo la visión del trabajo para llegar a su éxito.

Es importante señalar que, para llegar al cumplimiento del sistema, se debe ser aplicado respecto al cumplimiento y planteamiento del sistema. Se señala está afirmación debido a que, si no se realiza exitosamente la toma de requerimientos o la selección de sistemas adecuado, puede dar como resultado un fracaso en el avance del proyecto.

Es preciso recalcar que la metodología utilizada permite flexibilidad al momento de ejecutar un proyecto. No obstante, al tener grupos de trabajos más complejos o si es necesario para la contraparte se puede sustituir parte de la metodología por alguna que tenga las características de las ágiles, las cuales permiten la implementación de un sistema de manera más apta con la contraparte.

### 6 Referencias

- Benvenuto, Ángelo. 2006. "IMPLEMENTACIÓN DE SISTEMAS ERP, SU IMPACTO EN LA GESTIÓN DE LA EMPRESA E INTEGRACIÓN CON OTRAS TIC." *ISSN 0718-4662 Versión en línea* 4(0): 33–48.
- Canals, J. 2004. "CRECIMIENTO EMPRESARIAL: PERSONASY TECNOLOGÍA EN LA NUEVA ECONOMÍA." *Revista Empresa y Humanismo* II: 337–70.
- Da Conceição, P, and F González. 2010. "Maximización de Los Beneficios de Los Sistemas ERP." *JISTEM Journal of Information Systems and Technology Management* 7(1): 5–32.
- Díaz R, Becerra A, and Challenger I. 2014. "El Lenguaje de Programación Python." XX: 1–13. http://www.linuxjournal.com/article/2959.
- Millet, David. 2006. *Cómo Gestionar Una Implantación de ERP En La Empresa*. www.partidadoble.es.
- Oltar, Raúl, Hermenegildo Gil, and Rosana Bellver. 2011. *Factores Diferenciales Entre Los ERP de Software Libre (FSw ERP) y Los ERP Propietarios*.
- Padillas, L. *PLANEACION DE LOS RECURSOS DE LA EMPRESA: ERP*.
- Presmann R. 1982. 7 *Ingenieria de Software, Un Enfoque Practico*.
- Rosemann, Michael, and Jens Wiese. 1999. *Measuring the Performance of ERP Software-a Balanced Scorecard Approach*.
- Ríos, J., Ordóñez, M., Segarra, M., & Zerda, F. (2018). Comparación de metodologías en aplicaciones web. *3C Tecnología: glosas de innovación aplicadas a la pyme*, *7*(1), 1-19.
- Ruiz, V. 2022. "Tipos de ERP." *https://www.scribbr.es/detector-de-plagio/generadorapa/66934bf1-0dbe-11ed-a9ea-0929f8b67577/edit/*.
- Sierra, G., B Escobar, and Asociación Española de Contabilidad y Administración de Empresas. 2007. *Sistemas de Información Integrados (ERP)*. Asociación Española de Contabilidad y Administración de Empresas.
- Molina, J. (s/f). *COMPARACIÓN DE METODOLOGÍAS EN APLICACIONES WEB COMPARISON OF METHODOLOGIES IN WEB APPLICATIONS*. 3ciencias.com. Recuperado el 11 de octubre de 2022, de [https://www.3ciencias.com/wp](https://www.3ciencias.com/wp-content/uploads/2018/03/art1.pdf)[content/uploads/2018/03/art1.pdf](https://www.3ciencias.com/wp-content/uploads/2018/03/art1.pdf)

### 7. Anexos

## Anexo I: Registro de producto

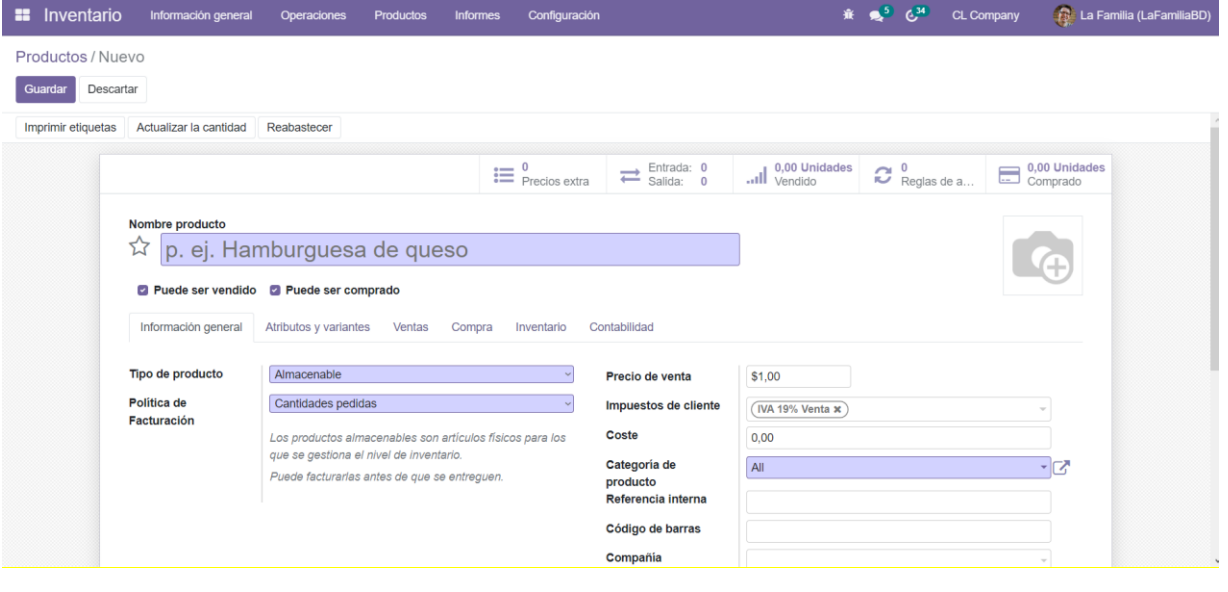

# Anexo II: tabla de registro de ventas

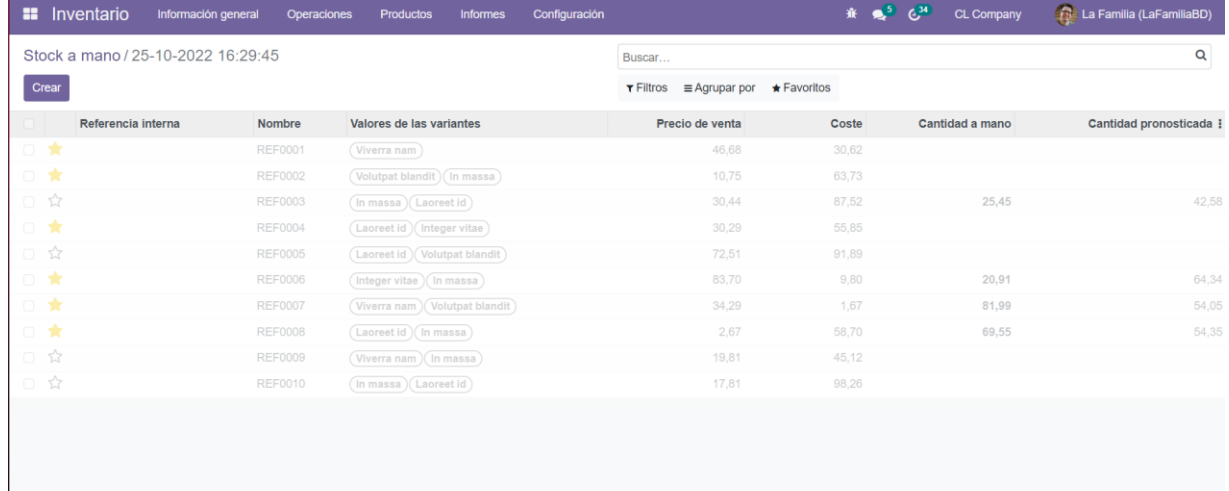

# Anexo III: Registro de inventario

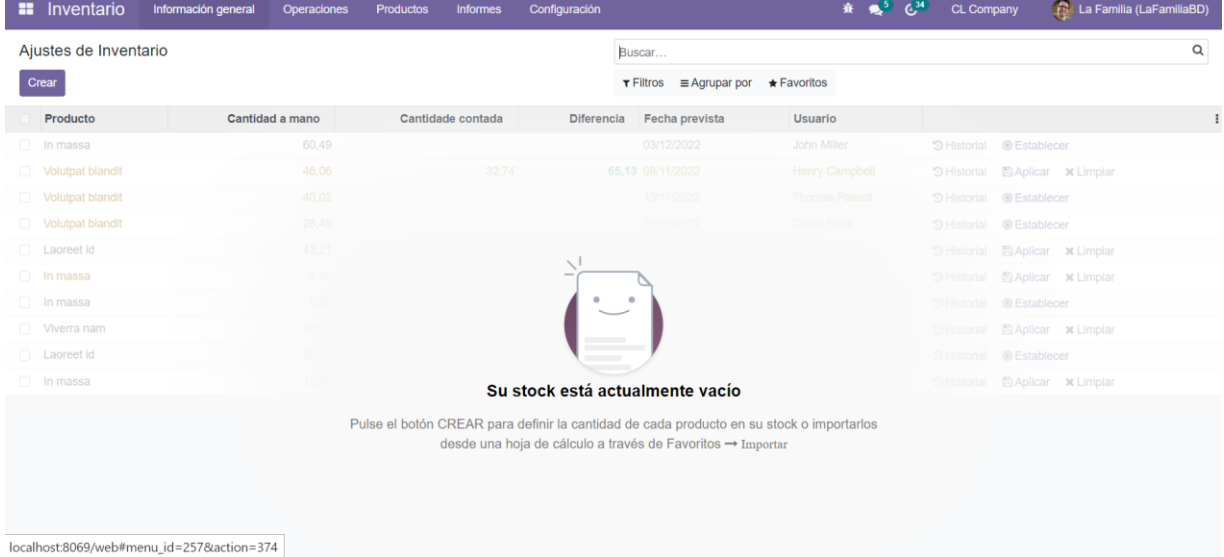

# Anexo IV: Registro de punto de venta

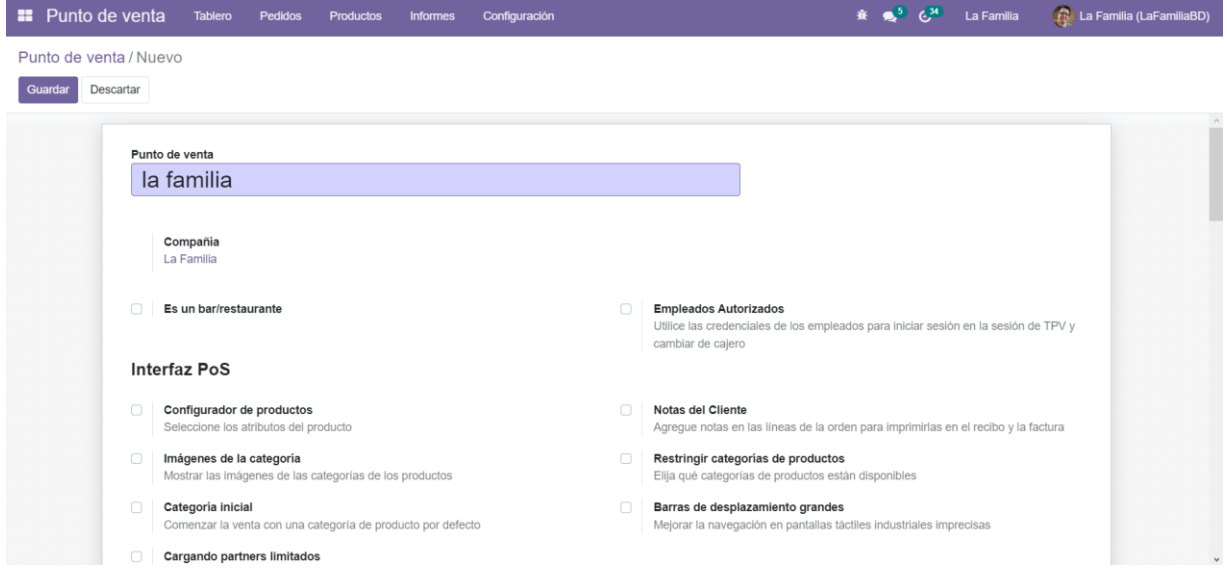

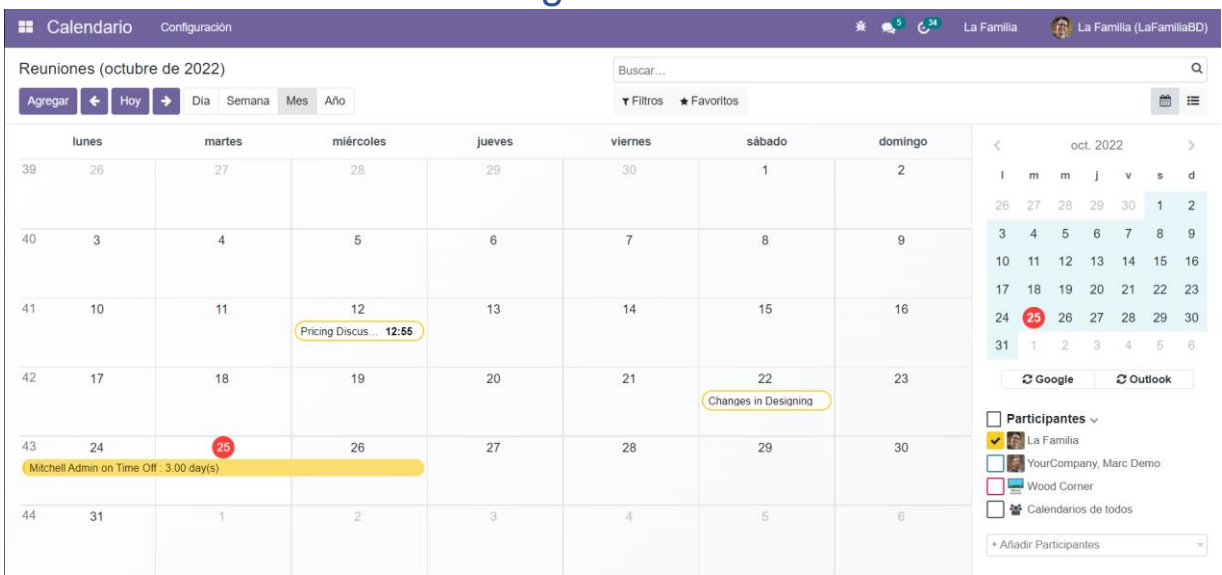

### Anexo V: calendario de la organización

# Anexo VI: registro de Empleados

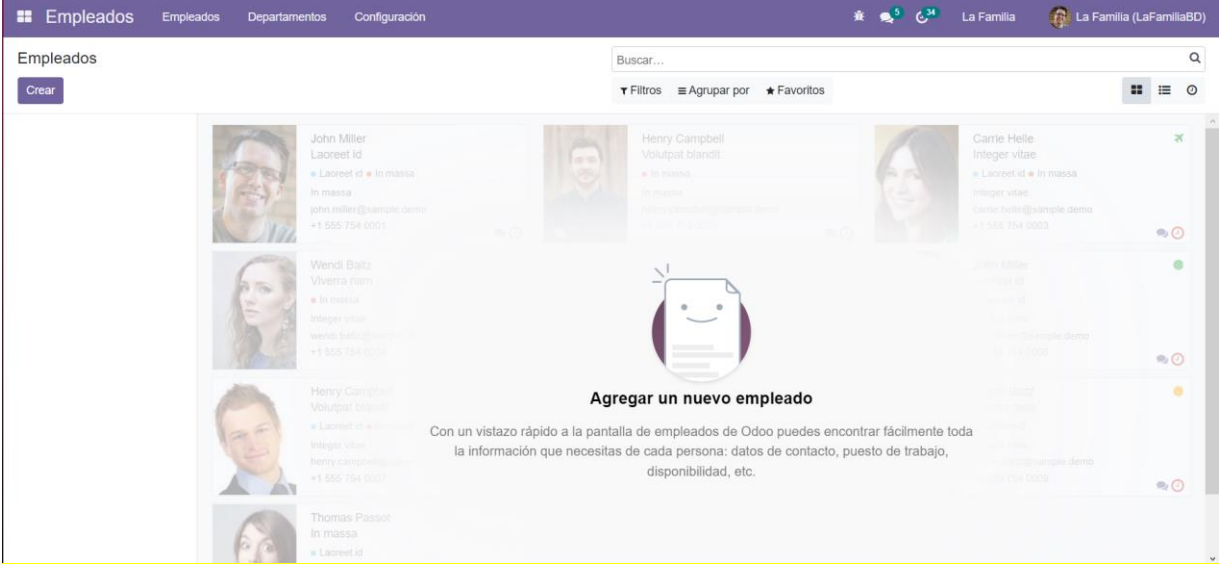